**République Algérienne Démocratique et Populaire وزارة التـعـلـيــم العـالـــي والبـحـــث العـلــمــي**

**Ministère de l'Enseignement Supérieur et de la Recherche Scientifique**

**Université Mohamed El Bachir El ibrahimi – Bordj Bou Arreridj Faculté des Sciences et de la Technologie Département Sciences de la Matière** 

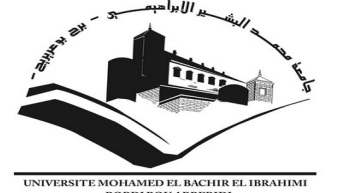

**جـامعة محمد البشيرالإبراهيمي برج بوعريريج » « كلية العلوم والتكنولوجيا قسم علوم المادة**

# **Mémoire de fin d'études**

PRÉSENTÉ EN VUE DE L'OBTENTION DU DIPLÔME DE: Master

**Filière: Physique Option: Physique des Matériaux**

# THÈME:

*Calcul de quelques propriétés quantiques de l'atome d'hélium par intégration Monte Carlo.*

**Préparé par:** Boulahlib Brahim.

Soutenu le **:**--/06/2020

**Devant le jury:**

**Président:** Sahnoune Yassine **Rapporteur:** Khalfallah Farid **Examinateur**: Kahoul Abdelhalim M.C.A Université de BBA M.C.A Université de BBA Pr. Université de BBA

**Année Universitaire 2021-2022**

## Mémoire de Master

Calcul de quelques propriétés quantiques de l'atome d'hélium par

intégration Monte Carlo

Département des Sciences de la Matière Faculté des sciences et de la technologie Université de BBA

## BOULAHLIB B.

July 4, 2022

## <span id="page-2-0"></span>Dédicace et remerciements

Ce travail n'aurait pas pu être réalisé sans la précieuse aide de plusieurs personnes que je tiens à remercier.

- Tout d'abord, je tiens à remercier ALLAH le tout puissant de m'avoir donné le courage, la volonté, et la patience pour réaliser ce modeste travail de recherche.
- $\bullet$  Je tiens à remercier infiniment mon directeur de mémoire Dr. Khalfallah Farid, pour son encadrement de qualité, pour ces précieux conseils, pour ses corrections pour sa gentillesse, pour sa présence tout au long de ma recherche, j'ai eu l'honneur et la chance de bénéficier de ses connaissances, et ses compétences, ces judicieux conseils pour réaliser cet humble travail.
- Ensuite, mes remerciements vont également aux membres du jury Dr. Sahnoune Yassine (Président), Pr. Kahoul Abdelhalim (Examinateur) pour la lecture attentive de ce mémoire et pour les éventuelles remarques qu'ils m'adresseront lors ma soutenance.
- Nous remercions l'ensemble des enseignants et les étudiants du département science de la matière et à tous ceux qui nous ont aidés de près ou de loin par un geste, une parole ou un conseil.

#### Je dédié entièrement cet humble travail:

- $\bullet$  A l'âme de ma mère, que son âme repose en paix, elle sera toujours présente dans mon cœur.
- $\bullet$  A mon père, que Dieu lui accorde une bonne santé.
- A ma femme, pour la patience et le soutien dont elle a fait preuve pendant toute la durée de cette thèse, Je tiens à la remercier surtout pour son soutien moral  $in$ ininterrompu et ses nombreux conseils tout le long de ma thèse.
- A mes enfants Ayoub, Mouhamed Al-Seddik, Ahmed Amine, les deux jumeaux Wassim et Wail.
- A ma belle fille Amina, que je remercie infiniment, pour son soutien et sa sympathie.
- $\bullet$  A mes Frères et sœurs pour leurs encouragements durant tout mon parcours.

## <span id="page-3-0"></span>Table des Matières

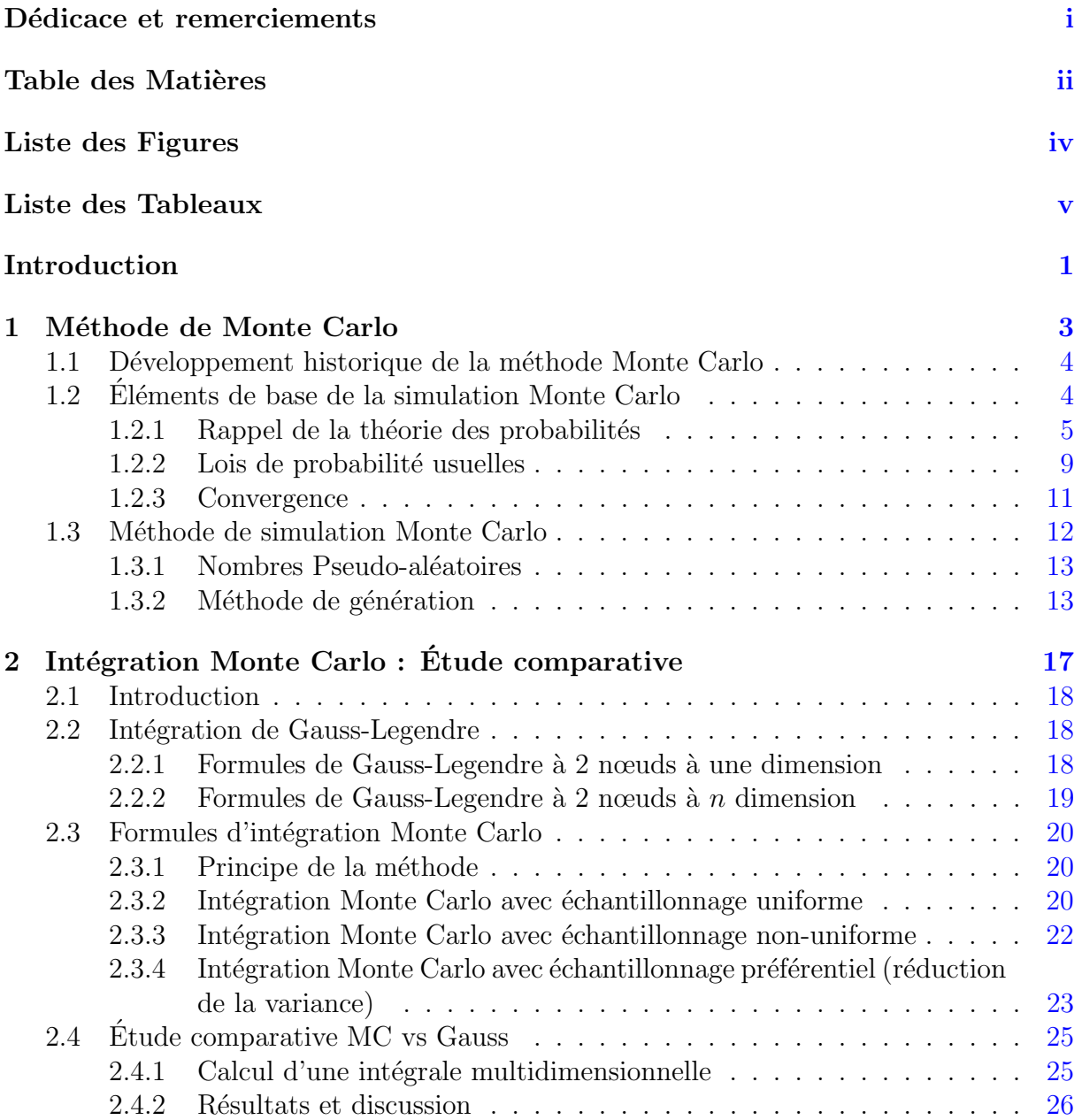

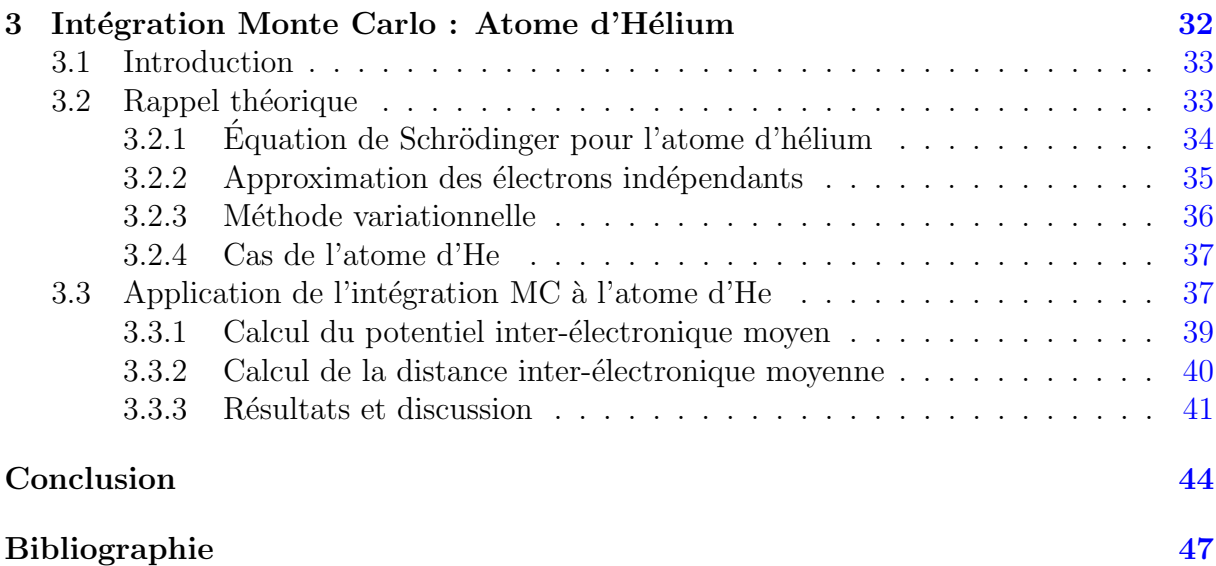

# <span id="page-5-0"></span>Liste des Figures

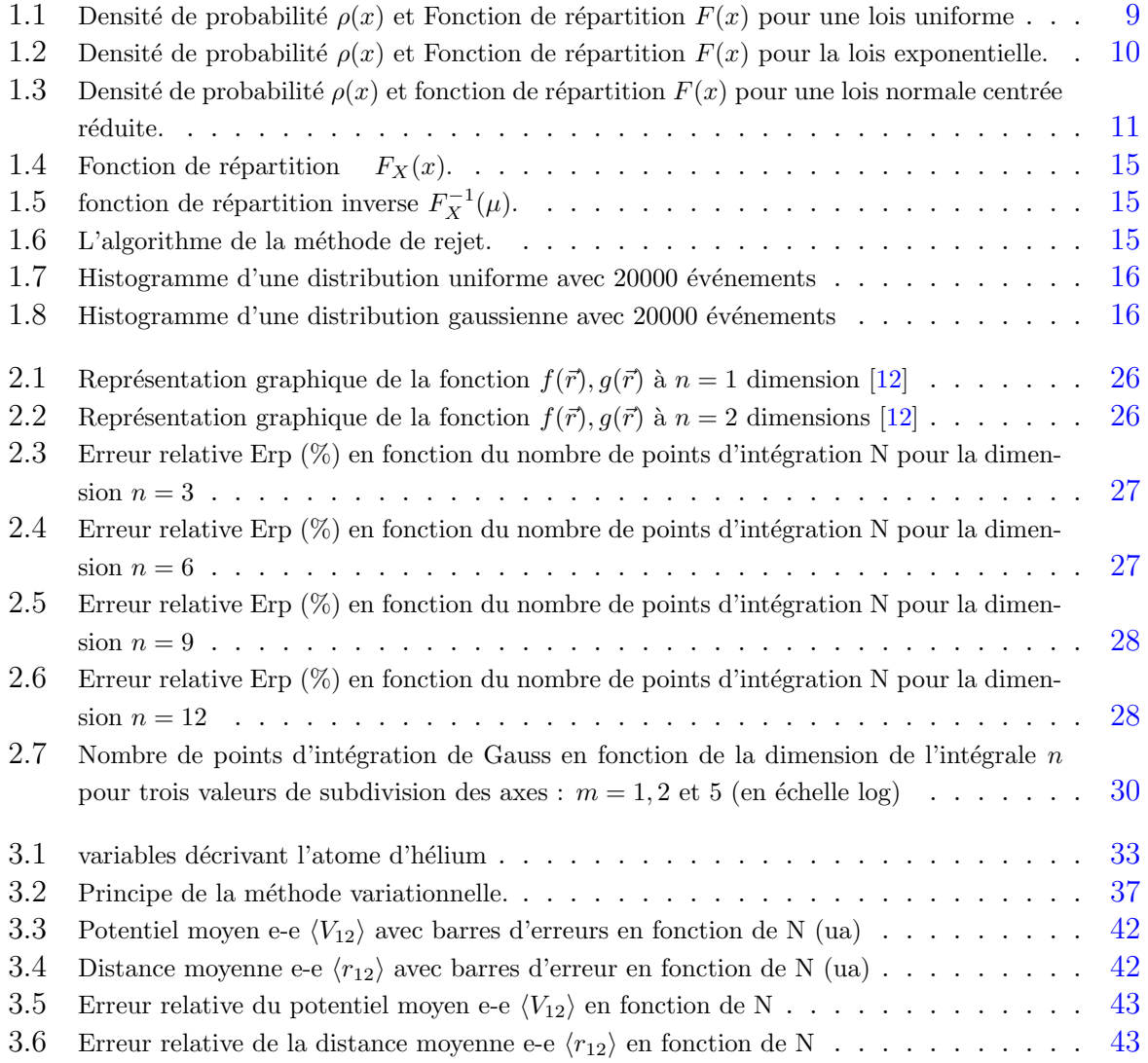

## <span id="page-6-0"></span>Liste des Tableaux

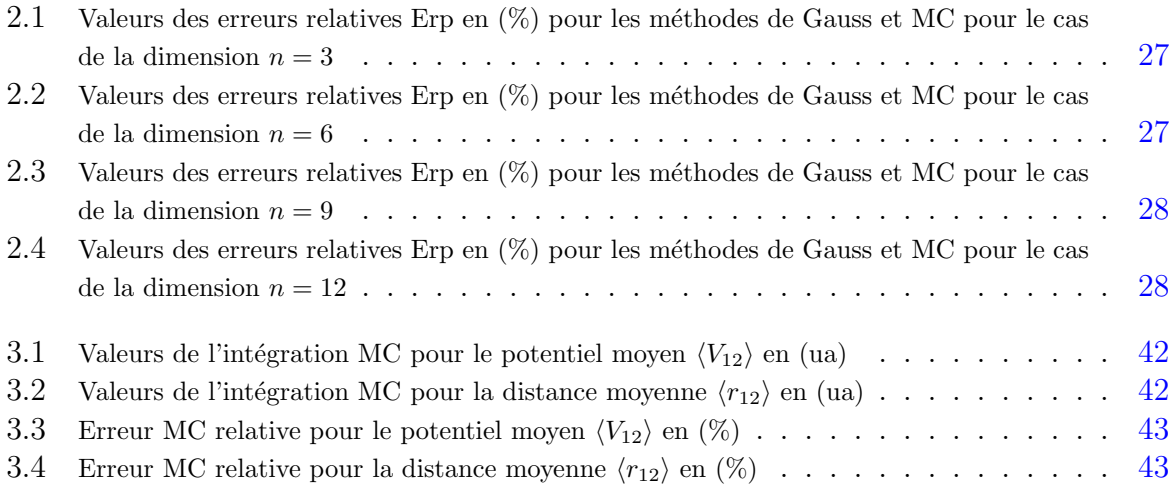

## <span id="page-7-0"></span>Introduction

De manière générale, la simulation permet d'étudier et expérimenter un système donn´e parfois gouvern´e par des interactions complexes, de mesurer les effets de certains changements dans les interactions sur le comportement du système et d'expérimenter de nouvelle situations. Certaines techniques de simulation vont permettre d'approcher num´eriquement des calculs dans un grands nombres de domaines de la physique. Parmi ces m´ethodes, il y a la m´ethode Monte Carlo.

Dans le domaine de la physique numérique, la méthode de Monte Carlo désigne une famille de méthodes algorithmiques visant à calculer une valeur numérique approchée en utilisant des procédés aléatoires, c'est-à-dire des techniques probabilistes. Elle se distinguent des autres méthode de simulation par son aspect stochastique, c'est-à-dire non déterministe, elle est basée sur des tirages aléatoires par l'utilisation de séquences des nombres aléatoires adéquatement distribués dans ces calculs.

Les méthodes de Monte Carlo sont particulièrement utilisées pour calculer des intégrales en dimensions multiples, elles sont également couramment utilisées en physique des particules pour la simulation de détecteurs. En calcul numérique, ces méthodes peuvent aussi servir à la résolution d'équations aux dérivées partielles et des systèmes linéaires à la résolution de problèmes d'optimisation, à la résolution des problèmes à  $N$  corps en mécanique quantique, la résolution des problèmes de diffusion et de transport pour ne citer que quelques uns. Lorsque la complexité et la dimensionnalité d'un problème deviennent conséquentes, on peut dire que les méthodes de simulation Monte Carlo se présentent comme un choix judicieux.

Dans ce mémoire, nous avons présenté la méthode d'intégration de Monte-Carlo et son avantage par rapport aux m´ethodes d´eterministes ainsi que son application pour l'estimation numérique de propriétés quantiques de l'atome d'hélium. Ce mémoire est divisé en trois chapitres:

Le premier chapitre décrit le développement historique et les éléments de base de la méthode de Monte Carlo, où nous avons abordé certains des concepts théoriques en théorie des probabilités dont dépend la méthode de Monte Carlo notamment le concept d'espérance à la base de l'intégration Monte Carlo. Nous avons aussi abordé les outils de la simulation Monte Carlo dont les nombres pseudo-aléatoires et les déférentes méthodes de génération de ces nombres.

Dans le deuxième chapitre, nous réalisons une étude comparative entre l'intégration Monte Carlo et une technique d'intégration déterministe robuste qui est la quadrature de Gauss-Legendre à  $n$  dimension. La méthode de Monte Carlo a été abordée avec  $\'e$ chantillonnage uniforme, non uniforme et préférentiel. A la fin de ce chapitre, le calcul concret d'une intégrale multidimensionnelle à l'aide du logiciel Maple a été réalisé dans l'optique d'une comparaison entre les deux méthodes. Les résultats de ces calculs sont analysés et discutés ce qui nous a amené à constater le problème de la dimensionnalité avec les méthodes déterministes.

Le troisième chapitre est consacré à l'application de la méthode d'intégration Monte Carlo à l'atome d'hélium (système à trois corps) et plus précieusement à l'estimation numérique de deux quantités liées à l'atome d'He et qui se présentent sous la forme d'intégrales 6-dimensionnelles, il s'agit du potentiel électronique moyen et de la distance inter-électronique en utilisant une fonction d'onde simple basée sur l'approximation des  $\acute{e}$ lectrons ind $\acute{e}$ pendants. Ce chapitre s'achève par une discussion des résultats obtenus et une comparaison avec les valeurs exactes est présentée.

Nous terminons notre mémoire par une conclusion générale où seront rapportés nos principaux r´esultats ainsi que les futures perspectives de travail `a effectu´e.

# <span id="page-9-0"></span>Chapitre 1

Méthode de Monte Carlo

## <span id="page-10-0"></span>1.1 Développement historique de la méthode Monte Carlo

La simulation Monte Carlo, également appelée méthode stochastique, est une technique mathématique utilisée pour estimer les résultats possibles d'un phénomène complexe ou d'un calcul num´erique `a grand nombre de param`etres. La naissance de la m´ethode de Monte-Carlo remonte au comte de Buffon qui en 1777, a décrit une méthode restée célèbre de calcul de  $\pi$  basée sur la réalisation d'expériences répétées. Mais la vraie méthode de Monte-Carlo est née au Laboratoire national de Los Alamos dans les premières années après la seconde guerre mondiale, et est liée à l'apparition des premiers ordinateurs et à leur utilisation dans le cadre des projets secrets du département de la défense des Etats Unis dans les années 40-45 en vue de la conception des premières bombes atomiques par les scientifiques de Los Alamos. Fin 1946, Stanislaw Ulam suggéra l'utilisation de l'échantillonnage aléatoire pour simuler les trajectoires de vol des neutrons, et John von Neumann a développé une proposition détaillée au début de 1947, en vue de la conception des premières bombes atomiques (un article sur le sujet fut publié en 1949 [\[1\]](#page-53-2)).

Le nom de la méthode vient d'une ville de Monaco, célèbre pour ses casinos. Stanislaw Ulam, Nicholas Metropolis et John von Neumann ont été parmi les pionniers de la méthode Monte-Carlo dans les années 40. La publication de base est un ouvrage de Metropolis, Edward Teller, Augusta H. Teller, Marshall Rosenbluth et Arianna W. Rosenbluth de 1953, les pionniers de l'étude de la matière par simulation sur ordinateur.[\[2\]](#page-53-3)

Depuis, la méthode de Monte-Carlo s'est répandue à pratiquement toutes les disciplines où apparaissent la simulation numérique de problèmes à haute dimensionnalité : Physique statistique et quantique, astrophysique, météorologie, chimie, mathématiques financières, télécommunication, etc...

### <span id="page-10-1"></span>1.2 Eléments de base de la simulation Monte Carlo

La simulation Monte Carlo est un outil statistique qui utilise des procédés stochastiques basés sur les principes de la théorie des probabilités et statistiques des variable aléatoires. La quantité que l'on souhaite calculer n'a pas nécessairement de composantes aléatoires, mais peut être transformée sous cette forme. Cette première étape, la modélisation, est la plus importante. Ensuite, la simulation du modèle consiste à effectuer des expériences successives, à utiliser la moyenne obtenue comme estimation, et à  $\acute{e}$ valuer la précision de l'estimateur. De nombreux algorithmes permettent de générer des variables aléatoire ayant un comportement difficilement différentiable du hasard ont été ainsi mis au point.

#### <span id="page-11-0"></span>1.2.1 Rappel de la théorie des probabilités

Les probabilités sont une branche des mathématiques dont l'objet est l'étude des ph´enom`enes al´eatoires. Historiquement, il s'agissait essentiellement des jeux de hasard et des problèmes d'espérance de vie. Bien que le calcul des probabilités sur des questions liées au hasard existe depuis longtemps, la formalisation mathématique n'est que récente. Elle date du début du XXe siècle avec Kolmogorov qui a axiomatisé le calcul des probabilités (fondements du calcul des probabilités, 1933) et a permis en particulier l'utilisation de la théorie de la mesure.

#### Définition:

Nous appelons probabilité sur  $(\Omega; F)$  une application P de l'ensemble  $\Omega$  dans l'ensemble  $F$  (généralement R) vérifiant les deux propriétés suivantes (axiomes de Kolmogorov) :

- 1.  $P(\Omega) = 1$ .
- 2. pour tout suite  $(A_i)_{i\in I}$  finie ou infinie dénombrable d'événements de F deux à deux incompatibles, nous avons

$$
P(i\in I \cup A_i) = \sum_{i \in I} P(A_i) \tag{1.1}
$$

c-à-d que la probabilité d'un événement qui est la réunion disjointe d'événements est égale à la somme des probabilités de ces événements [\[3\]](#page-53-4).

#### Densité de probabilité:

#### Définition:

En théorie des probabilités ou en statistiques, on dit qu'une fonction  $\rho :$  de R  $\longrightarrow \mathbb{R}$  est une densité de probabilité qui permet de représenter une loi de probabilité sous forme d'intégrales d'une variable aléatoire réelle X si, pour tout réel x,

$$
\rho(x) = \frac{dp}{dx} \tag{1.2}
$$

- 1. dp étant la probabilité de trouver x dans l'intervalle [x, x + dx].
- 2. L'intégrale totale de probabilité doit être convergente et égale à l'unité c-a-d:

$$
\int_{-\infty}^{+\infty} \rho(t)dt = 1
$$
\n(1.3)

3.  $\rho(x)$  est toujour positive,  $\rho(x) \geq 0$ ;  $\forall x \in \mathbb{R}$ .

#### Fonction de répartition:

Soit X une valeur aléatoire réelle, de densité  $\rho$  sa fonction de répartition P est définie par:

$$
\forall x \in \mathbb{R}, P(t) = \int_{-\infty}^{t} \rho(x) dx \tag{1.4}
$$

et représente la probabilité de trouver X dans l'intervalle  $]-\infty, t]$ . avec:

- 1.  $\rho$  possède un nombre fini de points de discontinuité.
- 2.  $\lim_{x \to -\infty} P(x) = 0$  et  $\lim_{x \to +\infty}$ (cette fonction est croissante sur  $R$ , elle varie de  $0$  à  $1$ ).  $[4]$

**Remarque:** La fonction de répartition  $P$  est vérifiée par toutes les propriétés générales de ces fonctions (limites, régularité...), est par définition continue et possède les propriétés suivantes qui la relie à la fonction de densité  $\rho$ :

1. 
$$
P'(x_0) = \rho(x_0)
$$
  
2.  $P(a < x \le b) = \int_a^b \rho(t)dt$ , pour tout  $(a; b) \in \mathbb{R}^2$ , tel que  $(a \le b)$ 

#### Variable aléatoire:

#### Définition:

Une variable aléatoire (ou v.a.) est une application  $X : \Omega \to \mathbb{R}$ . Si  $X(\Omega)$  est eu plus  $d$ énombrable, on dit que X est un v.a. discrète sinon on dit qu'elle est continue.

#### Différents types de variables aléatoires:

Variable aléatoire discrète: Si une variable aléatoire X prend un nombre de valeurs fini ou  $d'$ énombrable (son ensemble de définition est inclus dans N), on parle de variable discrète.

Définition: La loi d'une variable aléatoire discrète X est une probabilité  $P<sub>X</sub>$  définie sur ses événements élémentaires par l'application:

$$
P_X: X(\Omega) \longmapsto [0, 1]
$$

$$
x \longmapsto P_x = P[X = x]
$$

Variable aléatoire continue: Une variable aléatoire est dite continue si elle peut prendre toutes les valeurs d'un intervalle. En particulier, dans le cas où la variable aléatoire peut prendre toute valeur réelle (son ensemble de définition contient un intervalle de  $(R)$ , on parle de variable aléatoire réelle c.à.d s'il existe une fonction  $\rho$  définie sur l'espace  $(\Omega)$ telle que:

#### 1.  $\rho(x) \geq 0$  pour  $x \in R$

2. L'ensemble des points de discontinuités de  $\rho$  est fini et ces discontinuités sont de première espèce. (les deux limites droite et à gauche existes)

3. Pour tout x réel la fonction de répartition  $F_x$  de la variable X est donnée par:

$$
F_X(x) = \int_{-\infty}^x \rho_x(t)dt
$$

avec la fonction  $\rho_x(t)$  est une densité de probabilité de X ou:

$$
\rho_x(t) = \frac{dp}{dt} \tag{1.5}
$$

#### Espérance et variance

**Espérance :** Soit X une valeur aléatoire (v.a) définie sur  $\Omega$  fini. si X est une (v.a) discrète alors l'espérance, ou moyenne, de X est le nombre réel noté  $E(X)$  et défini par:

$$
E(X) = \sum_{x_i \in X(\Omega)} x_i P(X = x_i)
$$
\n(1.6)

On peut dire aussi c'est la moyenne d'une série statistique fréquente. La valeur observée  $x_i$  de la variable statistique X est remplacée par la probabilité de la valeur  $x_i$  pour la valeur aléatoire  $X$ .

Si X est (v.a) continue et distribué selon la densité  $\rho(x)$  et si l'intégrale  $\int_{-\infty}^{+\infty} x\rho(x)dx$ converge absolument, on dit que la variable aléatoire  $(v.a)$  X admet une espérance mathématique (ou valeur moyenne)  $E(X)$  elle est donnée par:

$$
E(X) = \int_{-\infty}^{+\infty} x\rho(x)dx
$$
\n(1.7)

sous réserve de convergence absolue de cette intégrale.

- Si l'intégrale précédente n'est pas convergente, alors l'espérance de X n'est pas définie.  $E(X)$  est une moyenne pondérée des valeurs que peut prendre X.

**Propriétés:** soit X et Y deux v.a définies sur  $\Omega$  fini et  $\alpha, \beta$  deux nombres réels on a:

$$
E(X + Y) = E(X) + E(Y)
$$

$$
E(\alpha X + \beta) = \alpha E(X) + \beta
$$

Si  $X$  et  $Y$  sont deux v.a discrètes indépendantes, admettant une espérance alors:

$$
E(XY) = E(X)E(Y)
$$

Espérance d'une fonction d'une variable aléatoire continue: Soit  $X$  une variable aléatoire définie sur  $[\alpha, \beta]$  tel que :(−∞ <  $\alpha < \beta$  < +∞) et distribuée selon une densité  $\rho(x)$ , soit f définie et continue sur l'intervalle [ $\alpha, \beta$ ]. On peut dire que  $f(X)$  admet un espérance mathématique noté  $E[f(X)]$  si et seulement si la quantité  $E(f(X)) = \int_{\alpha}^{\beta} x f(x) \rho(x) dx$  existe et est absolument convergente [\[5\]](#page-53-6):

<span id="page-14-0"></span>
$$
E[f(X)] = \langle f(X) \rangle = \int_{\alpha}^{\beta} f(x)\rho(x)dx \qquad (1.8)
$$

**Variance et écart-type:** Soit X une v.a distribuée selon une densité  $\rho(x)$ . La variance de X est le nombre réel noté  $Var(X)$  et défini par [\[3\]](#page-53-4):

$$
Var(X) = E([X - E(X)]^{2}) = \int_{\alpha}^{\beta} [X - E(X)]^{2} \rho(x) dx \qquad (1.9)
$$

on peut dire que la variance est la moyenne des carrés des écarts à la moyenne.

Nous appelons écart-type de X la valeur  $\sqrt{Var(X)}$ , notée  $\sigma$  ou  $\sigma_X$ .

$$
\sigma(X) = \sigma_x = \sqrt{Var(X)}\tag{1.10}
$$

- On appelle variable centrée toute variable X telle que:  $E(X) = 0$ .
- On appelle variable réduite toute variable X telle que:  $Var(X) = 1$ .

D'après l'équation  $(1.9)$  par un simple calcule on peut écrire (*formule de Huygens*):

$$
\sigma^{2}(X) = Var(X) = E(X^{2}) - E(X)^{2}.
$$
\n(1.11)

La variance est égale à la moyenne des carrés diminuée du carré de la moyenne.

On appelle moment d'ordre k [?] l'espérance, si elle existe, de la v.a.r  $X^k$  tel-que :

$$
E(X^{k}) = \sum_{i}^{k} x_{i}^{k} P(X = x_{i})
$$
\n(1.12)

La variance est aussi appelée moment centré d'ordre 2.

On appelle moment d'ordre 2 l'espérence, si elle existe, de la variable aléatoire (v.a)  $X^2$ , telle-que:

$$
E(X^2) = \int_{-\infty}^{+\infty} x^2 f(x) dx
$$
\n(1.13)

Propriétés de la variance : Soit  $X$  et  $Y$  deux v.a, alors on a :

$$
Var(X + Y) = Var(X) + Var(Y)
$$

$$
Var(\alpha X + \beta) = \alpha^{2}Var(X)
$$

#### <span id="page-15-0"></span>1.2.2 Lois de probabilité usuelles

Loi continue uniforme: La variable aléatoire  $X$  est distribuée uniformément sur l'intervalle  $[a, b]$  si sa densité de probabilité est constante sur cet intervalle et normalisée sur l'ensemble des nombres réels c'est à dire  $[6]$ :

$$
\rho(x) = \begin{cases} \frac{1}{b-a}, & \text{si } x \in [a,b] \\ 0, & \text{si } x \notin [a,b] \end{cases}
$$

On dit que X suit la loi uniforme et on note  $X \sim U[a, b]$ . Par conséquent, sa fonction de répartition est donnée par:

$$
F(x) = \begin{cases} 0, & si \quad x < a \\ \frac{x-a}{b-a}, & si \quad a \le x \le b \\ 1, & si \quad x > b \end{cases}
$$

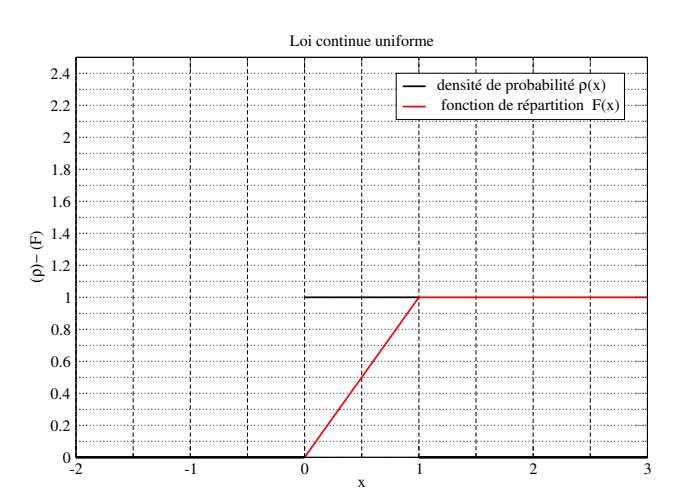

<span id="page-15-1"></span>Figure 1.1: Densité de probabilité  $\rho(x)$  et Fonction de répartition  $F(x)$  pour une lois uniforme

Nous avons pour l'espérances et la variance:

$$
E(X) = \frac{a+b}{2} \qquad et \qquad Var(X) = \frac{(b-a)^2}{12}
$$

Loi Exponentielle: Une variable aléatoire X à valeurs dans  $[0, +\infty]$  suit une loi exponentielle de paramètre  $\lambda$ , et on note  $\varepsilon(\lambda)$ , tel que  $(\lambda > 0)$ , si X est une variable continue et admet pour densité de probabilité la fonction  $\rho_x$  suivante [\[6\]](#page-53-7):

$$
\rho(x) = \begin{cases} \lambda e^{(-\lambda x)}, & pour \quad x \ge 0 \\ 0, & pour \quad x < 0 \end{cases}
$$

Sa fonction de répartition est donnée par:

$$
F(x) = \begin{cases} 1 - e^{(-\lambda x)}, & si \quad x \ge 0 \\ 0, & si \quad x < 0 \end{cases}
$$

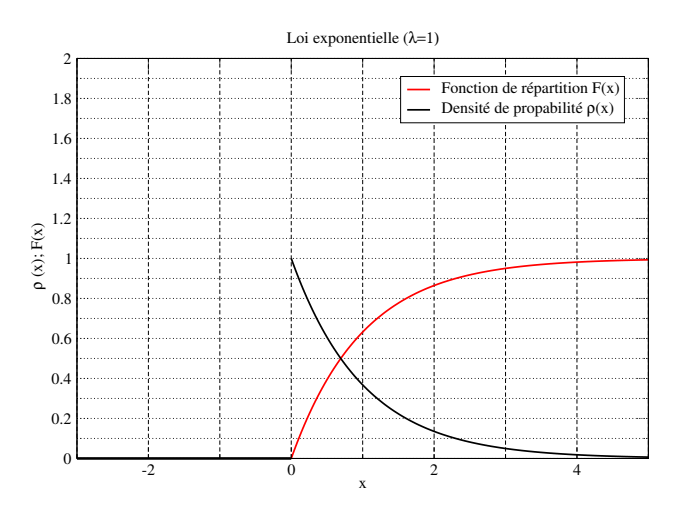

<span id="page-16-0"></span>Figure 1.2: Densité de probabilité  $\rho(x)$  et Fonction de répartition  $F(x)$  pour la lois exponentielle.

Son espérance et sa variance sont données par:

$$
E(X) = \lambda \qquad et \quad Var(X) = \frac{1}{\lambda^2}
$$

Loi normale, ou loi de Laplace-Gauss: On dit que  $X$  suit la loi normale de paramètres  $(\mu, \sigma^2)$  avec  $\sigma > 0$ , et on note  $X \mapsto \mathcal{N}(\mu, \sigma^2)$ , ssi X admet pour densité la fonction  $\rho_{\mu,\sigma}(x)$  telle que, pour tout  $x \in R$  [\[6\]](#page-53-7) :

<span id="page-16-1"></span>
$$
\rho_{\mu,\sigma}(x) = \frac{1}{\sigma\sqrt{2\pi}}e^{\frac{-(x-\mu)^2}{2\sigma^2}}\n\tag{1.14}
$$

et sa fonction de répartition et donnée par:

$$
F_{\mu,\sigma}(x) = \frac{1}{\sigma\sqrt{2\pi}} \int_{-\infty}^{x} e^{\frac{-(x-\mu)^2}{2\sigma^2}} dx
$$
 (1.15)

L'espérance et la variance sont:

$$
E(X) = \mu \qquad et \quad Var(X) = \sigma^2
$$

#### Caractéristiques:

1. La fonction de densité  $\rho_{m,\sigma}(x)$  d'une loi normale  $N(\mu, \sigma)$  vérifie:  $\rho_{\mu,\sigma}(\mu+x) = \rho_{\mu,\sigma}(\mu-x)$ 

2. La fonction de répartition  $F_{\mu,\sigma}(x)$  d'une loi normale  $N(\mu,\sigma)$  vérifié:  $F_{\mu,\sigma}(\mu-x) = 1 - F_{\mu,\sigma}(\mu+x)$ 

On note:  $X \sim N(\mu, \sigma)$  pour dire que X suit la distribution normale  $(\mu, \sigma)$ . On revient à la loi normale centrée réduite grâce à la propriété suivante:

$$
X \sim N(\mu, \sigma) \Leftrightarrow \frac{x - \mu}{\sigma} \sim N(0, 1)
$$

Dans le cas de le loi normale centrée réduite  $\mu = 0$  et  $\sigma^2 = 1$ , la densité [1.14](#page-16-1) devient:

$$
\rho(x) = \frac{1}{\sqrt{2\pi}} e^{-\frac{x^2}{2}}
$$
\n(1.16)

et sa fonction de répartition :

$$
F(x) = \frac{1}{\sqrt{2\pi}} \int_{-\infty}^{x} e^{(-\frac{x^2}{2})} dx
$$
\n(1.17)

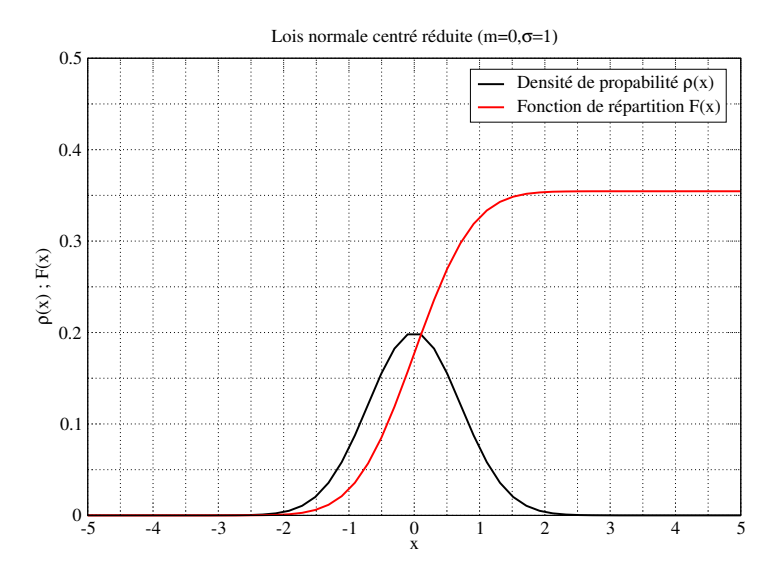

<span id="page-17-1"></span>Figure 1.3: Densité de probabilité  $\rho(x)$  et fonction de répartition  $F(x)$  pour une lois normale centrée réduite.

#### <span id="page-17-0"></span>1.2.3 Convergence

La notion de convergence est très importante en théorie des probabilités, elle repose essentiellement sur deux théorèmes limites qui garantissent la convergence des estimateurs vers leurs valeurs théoriques :

1. La loi faible des grandes nombres qui énonce la convergence de la moyenne empirique 1  $\frac{1}{N} \sum_{j=1}^{N} X_j$  d'une suite  $(X_j)$  de variables aléatoires identiquement distribuées.

2. Le théorème de la limite centrale qui indique à quelle vitesse cette convergence a lieu.

#### Loi faible des grands nombres:

**Théorème:** soit  $(X_N)$  une suite de variables aléatoires indépendantes et identiquement distribués (iid) donc ayant une même espérance mathématique  $E(X)$  et une même variance  $Var(X)$ . Soit

$$
\overline{X} = \frac{1}{N} \sum_{j=1}^{N} X_j
$$

la moyenne arithmétique de  $X_N$ . La loi faible des grands nombres stipule que la moyenne  $\overline{X}$  converge en probabilité vers l'espérance commune  $E(X)$ , c-à-d :

$$
\overline{X} = \frac{1}{N} \sum_{j=1}^{N} X_j \xrightarrow{N \to \infty} E(X) \tag{1.18}
$$

**Théorème central limite:** Soit une suite  $X_N$  de v.a iid dont l'espérance  $\mu = E(X)$  et l'écart-type  $\sigma \neq 0$  existent et sont finis [\[5\]](#page-53-6) Soit

$$
S_N = X_1 + X_2 + \dots + X_j + \dots + X_N
$$

Alors :

- L'espérance de  $S_N$  est  $E(S_N) = N\mu$
- L'écart-type de  $S_N$  est  $\sigma(S_N) = \sigma$ √ N

Ainsi  $S_N$  converge vers une variable aléatoire normale d'espérance  $N\mu$  et d'écart-type  $\sigma\sqrt{N}$ 

Si on définit la nouvelle variable aléatoire  $Y_N =$  $X_N - \mu$ σ  $\frac{V}{\sqrt{2}}$ N , alors celle-ci converge vers une variable aléatoire normale centrée réduite  $\mathcal{N}(0, 1)$ 

### <span id="page-18-0"></span>1.3 Méthode de simulation Monte Carlo

La simulation informatique, ou simulation numérique, est une série de calculs effectués sur un ordinateur et reproduisant un phénomène physique. Elle aboutit à la description du résultat de ce phénomène, comme s'il s'était réellement déroulé. Cette représentation peut être une série de donnée par calcul théorique, une image ou même un film vidéo.

La méthode de simulation Monté Carlo peut représenter des phénomènes physiques complexes, dont la description repose sur un modèle mathématique comportant des équations aux dérivées partielles. Elle utilisent des nombres pseudo-aléatoires (générés par un algorithme) pour simuler des phénomènes comportant une ou plusieurs variables, visant à ´evaluer l'esp´erance et la variance d'une variable al´eatoire en g´en´erant un grand nombre

d'échantillons qui suivent la même loi de probabilité que la variable aléatoire, on veut estimer une mesure de performance définie par une espérance mathématique (une intégrale) [\[7\]](#page-53-8). On distingue deux grands domaines où la méthode de Monte Carlo peut être utilisée avec succès:

Problèmes déterministes : Ce sont des problèmes de nature déterministe faisant appel aux calculs num´eriques. On site comme exemple de ces probl`emes : Estimation des surfaces, calculs d'intégrales multiples, mouvement de particules, résolution d'équations différentielles, ect...

Phénomènes et processus aléatoires : On site comme exemple de ces problèmes: Systèmes de commande décrits par des équations complexes, systèmes stochastiques de gestion ou de production, problèmes de transport, problèmes à haute dimensionnalité en physique statistique et quantique, astrophysique et météorologie, reconnaissance de formes (analyse d'images, de paroles) ect...[\[8\]](#page-53-9).

#### <span id="page-19-0"></span>1.3.1 Nombres Pseudo-aléatoires

On ne peut pas trouvés un algorithme mathématique qui peut générer des nombres parfaitement al´eatoires, on obtient uniquement des nombres qui se rapprochent de l'aléatoire, dit des nombres pseudo-aléatoires. Un algorithme déterministe produit une séquence ayant des propriétés statistiques proches qd'une séquence de nombres parfaitement aléatoire. Cet algorithme est dit générateur de nombres pseudo-aléatoires (PRNG, en anglais pseudo-random number générator).

Un générateur de nombres pseudo-aléatoire démarre à partir d'un état de départ arbitraire. De nombreux nombres sont générés en peu de temps et peuvent également être reproduits plus tard, si le point de départ de la séquence est connu. Par conséquent, les nombres sont d´eterministes et efficaces mais pas parfaits, de ce fait, il est toujours nécessaire d'appliquer des tests de qualité et vérifier les programmes dans lesquels ils sont utilisés  $[2]$ .

#### <span id="page-19-1"></span>1.3.2 Méthode de génération

Nous allons présenter quelques méthodes utilisés pour la génération de nombres pseudoaléatoires à l'aide d'un ordinateur. Ces outils appelés générateurs utilisent la puissance des ordinateurs est des transformations math´ematiques qui permettent de simuler des nombres pseudo-aléatoires fiables distribués selon une loi donnée (non-uniforme en général).

#### Loi Uniforme : méthode des congruences

La méthode la plus simple et la plus couramment utilisée est la méthode des congruences linéaires. on considère une suite  $(x_n)$  avec  $n \geq 0$  de nombres entiers compris  $(0 \text{ et } m-1)$  de la façon suivante:

$$
x_{n+1} = ax_i + b[modulo\ m],\tag{1.19}
$$

avec  $x_0$  (valeur initiale)  $\in \{0, 1, ..., m-1\}$ , et  $(a, b, m)$  des entiers.

Les congruences sont très utiles car elles permettent de ramener des calculs avec de très grands nombres à des calculs avec des nombres raisonnables  $[9]$ . Les générateurs les plus utilisés correspondent à des nombres sous la forme de séquences binaires et conduit à s'intéresser aux paramètres m s'écrivant sous la forme  $m = 2^N$  et sont donc du type:

$$
x_{n+1} = ax_i + b[modulo \ m = 2^N], \tag{1.20}
$$

#### Loi Non Uniforme :

.

1- Méthode d'inversion: On suppose que l'on sait simuler la réalisation d'un échantillon de loi uniforme sur [0, 1], c-à-d. de  $(v.a)$  indépendante  $(X_n; n \ge 1)$  de même loi  $\mathscr{U}[0, 1]$ 

Notons  $F^{-1}$ : [0, 1[ $\longrightarrow R$ , la pseudo-inverse de F défini par:

$$
F^{-1}(u) = \inf\{t : F(t) \ge u\} \qquad pour \quad tout \quad u \in ]0, 1[ \tag{1.21}
$$

Alors si la variable aléatoire U suit une loi uniforme  $\mathscr{U}[0,1]$ , alors la variable aléatoire  $F^{-1}(U)$  suit la loi de fonction de répartition F.

En effet, considérons la v.a  $X = F^{-1}(U)$ , sa fonction de répartition est donné par:

$$
P(X \le x) = P[F^{-1}(U) \le x] = P[U \le F(x)] = F(x)
$$
\n(1.22)

Donc U suit la loi uniforme  $\longrightarrow$  la fonction de répartition de la v.a X est  $F(x)$ .

Exemple: Pour la loi exponentielle on a la fonction de répartition  $[8]$ :

$$
F_X(x) = \begin{cases} 1 - e^{\lambda x}, \ si \quad x \ge 0. \\ 0, \quad \quad \text{si } x < 0. \end{cases}
$$

sa fonction de répartition inverse  $F_X^{-1}(x)$  est:

$$
F_X^{-1}(u) = -\frac{1}{\lambda} \ln(1 - u)
$$

Les deux figure [1.4](#page-21-0) et [1.5](#page-21-1) représentent les fonctions de répartition  $F_X(x)$  et sa fonction inverse  $F_X^{-1}(u)$ 

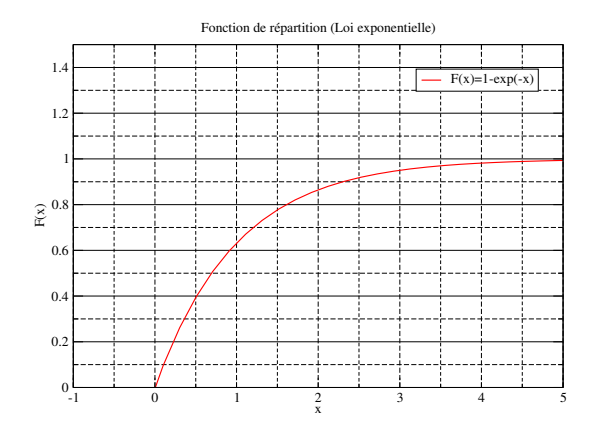

<span id="page-21-0"></span>Figure 1.4: Fonction de répartition  $F_X(x)$ .

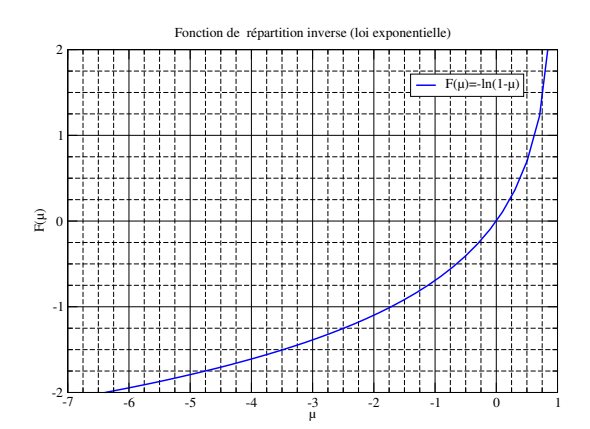

<span id="page-21-1"></span>fonction de répartition inverse  $F_X^{-1}(\mu)$ .

2- Méthode de rejet: Pour simuler une variable de densité  $f(x)$ , on peut commencer par chercher une loi plus simple à simuler de densité  $g(x)$  telle que :  $f(x) \le cg(x)$  [\[10\]](#page-53-11). Puis on simule donc des variables  $\alpha_n$  uniformes sur [0; 1] et des variables  $X_n$  de densité  $g(x)$  (indépendantes) jusqu'à ce que :

$$
c\alpha_n g(X_n) \le f(X_n)
$$

ou

$$
\alpha_n(x) \le \frac{f(X_n)}{cg(X_n)}
$$

et soit

$$
\alpha_n(x) = \frac{f(X_n)}{cg(X_n)} \in [0, 1]
$$

On prend alors pour réalisation de la loi f la variable  $X_n$  correspondante.

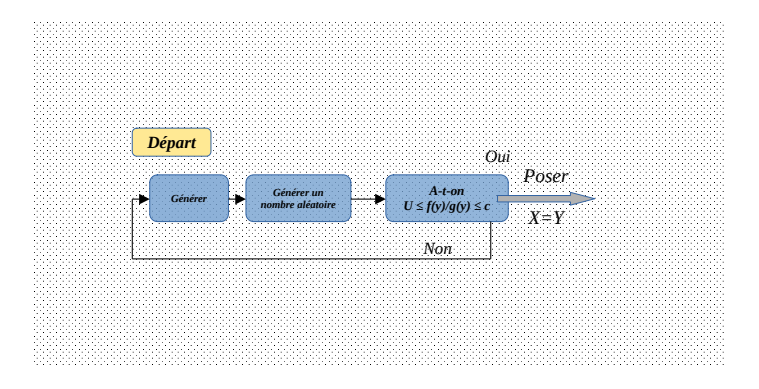

<span id="page-21-2"></span>Figure 1.6: L'algorithme de la méthode de rejet.

On montre dans les figures [1.7](#page-22-0) et [1.8](#page-22-1) sous forme d'histogrammes deux exemples de génération à l'aide du logiciel Maple, de distribution aléatoire, le nombre d'éventements générés est de 20000 événements [\[11\]](#page-53-12)

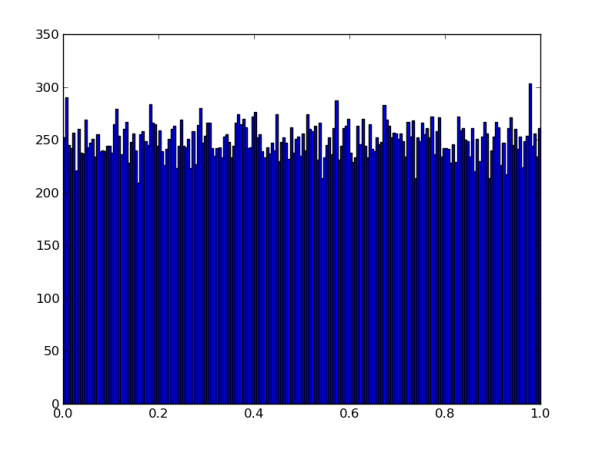

<span id="page-22-0"></span>Figure 1.7: Histogramme d'une distribution uniforme avec  $20000$  événements

![](_page_22_Figure_4.jpeg)

<span id="page-22-1"></span>Figure 1.8: Histogramme d'une distribution gaussienne avec 20000 événements

la première figure (à gauche) représente une distribution uniforme sur  $[0, 1]$ , et la deuxièmes figure (à droite) représente une distribution gaussienne avec  $\sigma = 1$  sur [−3, 3]. d'apr`es ces figures, en observe dans la distribution uniforme que le nombres des points est quasiment constant sur tout l'intervalle [0, 1], alors que pour la distribution gaussienne on observe un pic où une majorité des points est située au voisinage du milieu de l'intervalle [−3, 3] et diminue vers les limites de l'intervalle.

## <span id="page-23-0"></span>Chapitre 2

# ${\rm Int\'{e}gration}$  Monte Carlo : Étude comparative

### <span id="page-24-0"></span>2.1 Introduction

Dans ce chapitre et dans le cadre de l'estimation d'intégrales multidimensionnelles, nous avons réalisé une étude comparative entre deux méthodes d'intégration : La méthode de Gauss qui est de type déterministe de grande efficacité et largement utilisée dans l'estimation numérique d'intégrales et la méthode de Monte Carlo qui est de type stochastique et plus adapté comme nous allons le voir pour les intégrales à haute dimension. Une  $\acute{e}$ tude similaire a été réalisé dans un mémoire de Master précédent [\[12\]](#page-53-1) entre la méthode MC et une méthode moins efficace que celle de Gauss, c'est la méthode de Newton-Cotes (Trapèse et simpson). Dans un premier temps, nous présentons les deux méthodes MC et Gauss et leurs formules d'intégration à  $n$  dimension. Nous réaliserons par la suite le calcul sur un exemple concret d'une intégrale multidimensionnelle dans l'objectif de comparer les deux méthodes.

### <span id="page-24-1"></span>2.2 Intégration de Gauss-Legendre

La quadrature de Gauss-Legendre est une méthode d'intégration puissante qui utilise les nœuds des polynômes de Legendre dans l'intervalle [−1, 1]. Elle est donnée par la formule  $\hat{a}$   $p + 1$  nœuds :

$$
\int_{-1}^{1} f(x)dx = \sum_{j=0}^{p} w_j f(x_j)
$$
\n(2.1)

Où  $w_j$  sont les poids de Gauss-Legendre et  $x_j$  les nœuds du polynôme de Legendre. Cette formule peut se généraliser à n'importe quelle intervalle  $[\alpha, \beta]$  en utilisant la transformation linéaire :

$$
x = \frac{\beta - \alpha}{2}t + \frac{\alpha + \beta}{2}
$$

On obtient alors

$$
\int_{\alpha}^{\beta} f(x)dx = \frac{\beta - \alpha}{2} \sum_{j=0}^{p} \omega_{j} f\left(\frac{\beta - \alpha}{2} x_{j} + \frac{\alpha + \beta}{2}\right)
$$
(2.2)

#### <span id="page-24-2"></span>2.2.1 Formules de Gauss-Legendre à 2 nœuds à une dimension

Pour limiter la lourdeur des calculs, nous avons utilisé dans notre simulation deux nœuds de Legendre  $(p = 1)$ . La formule de Gauss devient alors :

$$
\int_{\alpha}^{\beta} f(x)dx \quad \simeq \quad \frac{\beta - \alpha}{2} \sum_{j=0}^{1} \omega_{j} f\left(\frac{\beta - \alpha}{2} x_{j} + \frac{\alpha + \beta}{2}\right) \tag{2.3}
$$

Avec :  $w_0 = 1, w_1 = 1, x_0 = -1/$ √  $3, x_1 = -1/$ √ 3 Avec ces notations, la formule de Gauss à une dimension avec deux nœuds et  $m$  subdivisons s'écrit :

$$
\int_{a}^{b} f(x)dx = \frac{b-a}{2m} \sum_{i=0}^{m-1} \sum_{j=0}^{1} f\left(a + \frac{h}{2}(x_j + 2i + 1)\right)
$$
\n(2.4)

#### Formule de l'erreur

Pour une intégration de Gauss-Legendre à  $p + 1$  nœuds et avec m subdivisions, si  $\mathscr P$ est le polynôme qui interpoles ces nœuds, alors l'erreur de la méthode est donnée par l'expression (voir  $[13]$  et  $[14]$ ) :

$$
\mathcal{R}_1 = \frac{(b-a)^{2p+3}}{2^{2p+3}(2p+2)!} \frac{f^{(2p+2)}(\eta)}{m^{2p+2}} \int_{-1}^1 \mathcal{P}_{p+1}^2(x) dx \tag{2.5}
$$

où  $\eta$  est un nombre inconnu appartenant à l'intervalle [−1, 1]. Pour 2 nœuds  $p = 1$ , le calcul permet de simplifier l'expression de l'erreur à :

<span id="page-25-2"></span>
$$
\mathcal{R}_1 = \frac{(b-a)^5}{4320} \frac{f^{(4)}(\eta)}{m^4} \tag{2.6}
$$

### <span id="page-25-0"></span>2.2.2 Formules de Gauss-Legendre à 2 nœuds à  $n$  dimension

à 2 dimension il est aisé de généraliser la formule à :

$$
\int_{a}^{b} \int_{a}^{b} f(x_1, x_2) dx_1 dx_2 \simeq \left(\frac{b-a}{2m}\right)^2 \sum_{i_1=0}^{m-1} \sum_{i_2=0}^{m-1} \sum_{j_1=0}^{n-1} \sum_{j_2=0}^{n} f\left(a + \frac{h}{2}(x_{j_1} + 2i_1 + 1), a + \frac{h}{2}(x_{j_2} + 2i_2 + 1)\right)
$$
\n(2.7)

et dans le cas d'une dimension  $n \geq 2$  la formule se généralise à :

<span id="page-25-1"></span>
$$
\iiint f(\vec{r}) dv \simeq \left(\frac{b-a}{2m}\right)^n \left(\sum_{i_1=0}^{m-1} \cdots \sum_{i_n=0}^{m-1} \right) \left(\sum_{j_1=0}^1 \cdots \sum_{j_n=0}^1 \right) f\left(a + \frac{h}{2}(x_{j_1} + 2i_1 + 1), \dots a + \frac{h}{2}(x_{j_n} + 2i_n + 1)\right)
$$
\n(2.8)

Ici sur chaque axe d'une dimension quelconque on utilise 2 nœuds de Legendre dans chaque subdivision. Pour la formule à  $n$  dimensions, il n'existe pas de forme analytique simple pour l'erreur de la méthode de Gauss.

19

### <span id="page-26-0"></span>2.3 Formules d'intégration Monte Carlo

#### <span id="page-26-1"></span>2.3.1 Principe de la méthode

La méthode d'intégration Monte Carlo exploite la propriété de l'espérance mathématique d'une fonction (ou valeur moyenne) [\[15\]](#page-53-15). Comme on a vu au chapitre 1 (formule [1.8\)](#page-14-0), si X est une variable aléatoire distribuée selon une densité de probabilité  $\rho(x)$  alors l'espérance de la variable aléatoire  $Y = f(X)$  est donnée par l'intégrale :

<span id="page-26-3"></span>
$$
E[f(x)] = \langle f(x) \rangle = \int_{a}^{b} f(x)\rho(x)dx \qquad (2.9)
$$

Ainsi, l'utilisation de la méthode Monte Carlo exige de mettre l'intégrale à calculer sous forme d'une espérance comme dans l'équation 2.[9.](#page-26-3) Ceci permet alors d'approximer l'intégrale par l'estimateur de l'espérance. Selon la lois des grands nombres, avec N tirages de la variable aléatoire  $X$ , cet estimateur est donné par:

<span id="page-26-4"></span>
$$
E[f(x)] = \int_{a}^{b} f(x)\rho(x)dx \simeq \frac{1}{N}\sum_{i=1}^{N} f(X_i) = \overline{Y}
$$
 (2.10)

Appelée aussi moyenne arithmétique de Y. Ainsi un choix adéquat de la distribution de tirage  $\rho(x)$  permet d'estimer l'intégrale.

Pour estimer statistiquement l'erreur de l'approximation [2.10,](#page-26-4) on utilise la variance de l'intégrale qui dépend de la variance de la distribution de  $Y = f(X)$ . Cette dernière est donnée par la formule mathématique :

$$
Var[f(x)] = \sigma^{2}(f) = E\Big[\big(f(x) - E[f(x)]\big)^{2}\Big] = \int_{a}^{b} \Big(f(x) - E[f(x)]\Big)^{2} \rho(x)dx = E[f^{2}(x)] - E^{2}[f(x)]
$$

Le calcul de cette variance se base lui aussi sur l'utilisation d'un estimateur sur l'échantillon des N tirages aléatoires et dépend évidement de la nature de la fonction de distribution  $\rho(x)$ . Cet estimateur est donné par [\[15\]](#page-53-15) :

<span id="page-26-5"></span>
$$
Var[f(x)] = \sigma^2[Y] \simeq \frac{1}{N} \sum_{i=1}^{N} (Y_i - \overline{Y})^2 = \overline{(Y_i - \overline{Y})^2} \quad \text{avec : } Y_i = f(X_i)
$$
 (2.11)

Nous détaillons par la suite le cas d'un tirage uniforme et non-uniforme.

#### <span id="page-26-2"></span>2.3.2 Intégration Monte Carlo avec échantillonnage uniforme

#### Formules MC à une dimension

Considérons l'intégrale à une dimension :

$$
I_1 = \int_a^b f(x) dx
$$

Si la densité de probabilité  $\rho(x)$  est une fonction à une dimension constante dans l'intervalle  $[a, b]$ , alors elle s'écrit après normalisation :

$$
\rho(x) = \begin{cases} \frac{1}{b-a}, & x \in [a,b] \\ 0, & x \notin [a,b] \end{cases}, \qquad \int_{-\infty}^{\infty} \rho(x)dx = 1
$$

L'espérance de  $Y = f(X)$ , où X est une variable alétoire distribué selon  $\rho(x)$ , devient alors :

$$
E[f(x)] = \frac{1}{b-a} \int_a^b f(x)dx \quad \Rightarrow \quad \int_a^b f(x)dx = (b-a)E[f(x)]
$$

et l'intégrale de  $f$  à une dimension peut être approximée par :

$$
I_1 = \int_a^b f(x)dx \simeq \frac{b-a}{N} \sum_{i=1}^N f(X_i) = (b-a)\overline{Y}, \quad Y = f(X)
$$

La variance de  $I_1$  est :

$$
Var(I_1) \simeq Var\left(\frac{b-a}{N}\sum_{i=1}^N f(X_i)\right) = \left(\frac{b-a}{N}\right)^2 \sum_{i=1}^N Var(f(X_i))
$$

$$
= \left(\frac{b-a}{N}\right)^2 NVar(f(x)) = (b-a)^2 \frac{Var(f)}{N}
$$

C'est à dire d'après [2.11](#page-26-5)

$$
\sigma^2(I_1) \simeq \left(\frac{b-a}{N}\right)^2 \sum_{i=1}^N (Y_i - \overline{Y})^2
$$
\n(2.12)

et l'écart-type de la formule d'intégration est donné en fonction de l'écart-type de la fonction par :

$$
\sigma(I_1) = (b - a) \frac{\sigma(Y)}{\sqrt{N}}
$$
\n(2.13)

On vois que l'erreur d'intégration est proportionnelle à la longueur de l'intervalle et in-On vois que l'erreur a integration est proportionnelle à la longueur de l'intervalle et in-<br>versement proportionnelle à  $\sqrt{N}$ , l'erreur décroît donc avec l'augmentation de la taille N de l'échantillon, et croit avec la longueur de l'intervalle d'integration.

#### $Formules MC \t{a} n \t{dimensions}$

Considérons l'intégrale à  $n$  dimensions sur un domaine  $D$ :

$$
I_n = \int_D f(\vec{r}) dv, \quad \vec{r} = (x_1, \dots, x_n)
$$

Si la distribution  $\rho(x)$  est uniforme sur le domaine cubique  $D = ([a, b], \ldots, [a, b])$  de volume  $V = (b - a)^n$ , on peut l'écrire après normalisation :

$$
\rho(\vec{r}) = \begin{cases} \frac{1}{(b-a)^n}, & \vec{r} \in ([a, b], \dots, [a, b]) \\ 0, & \vec{r} \notin ([a, b], \dots, [a, b]) \end{cases}, \quad \int_{R^n} \rho(\vec{r}) dv = \int_a^b \dots \int_a^b \rho(x_1, \dots, x_n) dx_1 \dots dx_n = 1
$$

L'espérance est alors :

$$
E[f(x)] \simeq \frac{1}{(b-a)^n} \int_D f(\vec{r}) dv \quad \Rightarrow \quad \int_D f(\vec{r}) dv = (b-a)^n E[f(\vec{r})]
$$

et l'intégrale de  $f \nightharpoonup n$  une dimension peut être approximée par :

$$
I_n = \int_D f(\vec{r}) dv \simeq \frac{(b-a)^n}{N} \sum_{i=1}^N f(\vec{r}_i) = V\overline{Y}, \quad Y = f(\vec{r})
$$
\n(2.14)

Variance de  $I_n$ :

$$
Var(I_n) \simeq Var\left(\frac{(b-a)^n}{N}\sum_{i=1}^N f(\vec{r}_i)\right) = \left(\frac{(b-a)^n}{N}\right)^2 \sum_{i=1}^N Var(f(\vec{r}_i))
$$

$$
= \left(\frac{(b-a)^n}{N}\right)^2 NVar(f(\vec{r})) = V^2 \frac{Var(f)}{N}
$$

$$
\sigma^2(I_n) \simeq \left[\frac{(b-a)^n}{N}\right]^2 \sum_{i=1}^N (Y_i - \overline{Y})^2 \tag{2.15}
$$

et

<span id="page-28-1"></span>
$$
\sigma(I_n) = V \frac{\sigma(Y)}{\sqrt{N}}
$$
\n(2.16)

Qui est toujours inversement proportionnelle à  $\sqrt{N}$ , mais proportionnelle au volume du domaine d'intégration.

#### <span id="page-28-0"></span>2.3.3 Intégration Monte Carlo avec échantillonnage non-uniforme

#### Formules MC à une dimension

Comme on déjà vu dans la section [2.3.1,](#page-26-1) pour une distribution  $\rho(x)$  quelconque, la formule d'intégration de Monte Carlo à une dimension est donné par :

$$
I_1 = \int_a^b f(x)\rho(x)dx \simeq \frac{1}{N}\sum_{i=1}^N f(X_i) = \overline{Y}
$$
 (2.17)

L'erreur statistique ou variance de  $I_1$  se calcul aisément :

$$
Var(I_1) \simeq Var\left(\frac{1}{N}\sum_{i=1}^N f(x_i)\right) = \left(\frac{1}{N}\right)^2 \sum_{i=1}^N Var(f(x_i)) = \left(\frac{1}{N}\right)^2 NVar(f(x)) = \frac{Var(f)}{N}
$$

$$
Var(I_1) \simeq \left(\frac{1}{N}\right)^2 \sum_{i=1}^N (Y_i - \overline{Y})^2
$$
(2.18)

et l'écart type :

$$
\sigma(I_1) = \frac{\sigma(Y)}{\sqrt{N}}
$$
\n(2.19)

#### Formules MC à n dimension

Dans ce cas l'intégrale est de la forme :

$$
I_n = \int_D \rho(\vec{r}) f(\vec{r}) dv = E[f(x)]
$$

et son estimation est donnée par :

$$
I_n = \int_D \rho(\vec{r}) f(\vec{r}) dv \simeq \frac{1}{N} \sum_{i=1}^N f(\vec{r}_i) = \overline{Y}, \quad Y = f(\vec{r})
$$
\n(2.20)

Variance de  $I_n$ :

$$
Var(I_n) \simeq Var\left(\frac{1}{N}\sum_{i=1}^N f(\vec{r_i})\right) = \left(\frac{1}{N}\right)^2 \sum_{i=1}^N Var(f(\vec{r_i})) = \left(\frac{1}{N}\right)^2 NVar(f(\vec{r})) = \frac{Var(f)}{N}
$$

$$
\sigma^2(I_n) \simeq \left[\frac{1}{N}\right]^2 \sum_{i=1}^N (Y_i - \overline{Y})^2
$$
\n(2.21)

et son écart-type :

<span id="page-29-1"></span>
$$
\sigma(I_n) = \frac{\sigma(Y)}{\sqrt{N}}
$$
\n(2.22)

### <span id="page-29-0"></span>2.3.4 Intégration Monte Carlo avec échantillonnage préférentiel (réduction de la variance)

Pour améliorer la précision des méthodes d'intégration de Monte Carlo on utilise des techniques de réduction de la variance  $[1]$ ,  $[15]$ . Le but est de réduire l'erreur en réduisant l'écart-type (ou la variance) de l'intégrale. L'idée générale de ces méthodes est de donner une autre représentation de l'espérance  $E(Y)$  sous forme d'espérance d'une autre variable aléatoire Z, tout en ayant  $E(Y) = E(Z)$  mais avec une variance réduite  $Var(Z) < Var(Y)$ . L'une de ces méthodes est l'échantillonnage préférentiel (MCEP) qui permet de réduire significativement la variance. En effet, en choisissant des échantillons distribués selon une densité de probabilité  $\rho(x)$  qui a une forme proche de la fonction  $f(x)$ on peut réduire la variance de l'intégrale.

#### Formules MC à une dimension

Considérons une fonction  $g(x)$  proche de  $f(x)$  sur l'intervalle [a, b] et choisissons-la comme densité de probabilité de la variable aléatoire X.  $g(x)$  doit être normalisée et doit posséder une forme similaire à  $f(x)$  de telle sorte que le rapport  $\frac{f(x)}{g(x)}$  reste sensiblement constant (varie peu) sur l'intervalle [a, b]

$$
g(x) \simeq f(x),
$$
  $\rho(x) = g(x),$   $\int_{-\infty}^{\infty} \rho(x) dx = 1$ 

Calculons l'espérance de la fonction rapport  $\frac{f(x)}{g(x)}$ :

$$
E\left[\frac{f(x)}{g(x)}\right] = \int_a^b \frac{f(x)}{g(x)} \rho(x) dx = \int_a^b f(x) dx = I_1
$$

Et donc en utlisant l'éstimateur on obtien l'approximation MCEP :

$$
I_1 = \int_a^b f(x)dx \simeq \frac{1}{N} \sum_{i=1}^N \frac{f(x_i)}{g(x_i)} = \overline{\mathcal{Y}}, \quad \mathcal{Y} = \frac{f(x)}{g(x)}
$$
(2.23)

Pour la variance de  $\mathcal{I}_1$ 

$$
Var(I_1) \simeq Var\left(\frac{1}{N}\sum_{i=1}^{N}\frac{f(x_i)}{g(x_i)}\right) = \left(\frac{1}{N}\right)^2 \sum_{i=1}^{N} Var\left(\frac{f(x_i)}{g(x_i)}\right) = \left(\frac{1}{N}\right)^2 NVar\left(\frac{f(x)}{g(x)}\right) = \frac{1}{N}Var(\mathcal{Y})
$$

$$
\sigma^2(I_1) \simeq \frac{1}{N^2} \sum_{i=1}^{N} (\mathcal{Y}_i - \overline{\mathcal{Y}})^2, \quad \mathcal{Y}_i = \frac{f(X_i)}{f(X_i)} \tag{2.24}
$$

$$
N^2 \sum_{i=1}^{N^2} \binom{C_i}{i}
$$

et pour l'écart-type :

$$
\sigma(I_1) = \frac{1}{\sqrt{N}} \sigma(\mathcal{Y})
$$
\n(2.25)

 $g(X_i)$ 

#### Formules MC à n dimension

De même, nous choisissons une distribution  $\rho(\vec{r}) = q(\vec{r})$  avec  $q(\vec{r})$  proche de  $f(\vec{r})$  sur  $D = [a, b]^n$  (i.e.  $f/g \simeq Cte$ ). On obtient alors la même formule l'approximation :

<span id="page-30-0"></span>
$$
I_n = \int_D f(\vec{r}) dv \simeq \frac{1}{N} \sum_{i=1}^N \frac{f(\vec{r}_i)}{g(\vec{r}_i)} = \frac{1}{N} \sum_{i=1}^N \mathcal{Y}_i = \overline{\mathcal{Y}}, \qquad \mathcal{Y}_i = \frac{f(\vec{r}_i)}{g(\vec{r}_i)} \qquad (2.26)
$$

Variance de  $I_n$ 

$$
Var(I_n) \simeq Var\left(\frac{1}{N}\sum_{i=1}^N \mathcal{Y}_i\right) = \left(\frac{1}{N}\right)^2 \sum_{i=1}^N Var(\mathcal{Y}_i) = \frac{1}{N}Var(\mathcal{Y})
$$

$$
\sigma^2(I_n) \simeq \frac{1}{N^2} \sum_{i=1}^N (\mathcal{Y}_i - \overline{\mathcal{Y}})^2
$$
\n(2.27)

et l'équart-type:

$$
\sigma(I_n) = \frac{1}{\sqrt{N}} \sigma(\mathcal{Y})
$$
\n(2.28)

## <span id="page-31-0"></span>2.4 Etude comparative MC vs Gauss

Nous présentons ici un exemple concret de calcul d'une intégrale multidimensionnelle avec des dimension  $n = 3, 6, 9,$  et 12 en utilisant les deux techniques d'intégration : Gauss-Legendre avec deux nœuds et Monte-Carlo avec échantillonnage préférentiel (MCEP). On présentera ensuite une comparaison entre les deux méthodes. Le calcul a été réalisé à l'aide du logiciel Maple et le choix de s'arrêter à la dimension  $n = 12$  est dicté par les capacités informatiques en temps de calcul à notre disposition.

#### <span id="page-31-1"></span>2.4.1 Calcul d'une intégrale multidimensionnelle

Comme exemple d'application, considérons la fonction  $f(\vec{r})$  à n variables  $x_1, \ldots, x_n$ définie sur le domaine cubique n-dimensionnel  $V = [0, 1/2]^n$  par :

$$
f(\vec{r}) = e^{-r^2} = e^{-(x_1^2 + \dots + x_n^2)} = \prod_{k=1}^n e^{-x_k^2}
$$
 (2.29)

le but est de calculer numériquement l'intégrale de  $f$  sur le domaine  $V$ 

$$
I_n = \iiint_V f(\vec{r}) dv = \int_0^{1/2} \cdots \int_0^{1/2} e^{-(x_1^2 + \cdots + x_n^2)} dx_1 \dots dx_n
$$
 (2.30)

Le choix d'une fonction séparable est volontaire afin de pouvoir calculer sa valeur exacte et la comparer aux estimations numériques. Cette valeur exacte est :

$$
I = \left(\int_0^{1/2} e^{-x^2} dx\right)^n = \left[\frac{\sqrt{\pi}}{2} erf\left(\frac{1}{2}\right)\right]^n = 0.4612810064^n \tag{2.31}
$$

En utilisant le logiciel de simulation et de calcul formel "Maple" nous avons calculé numériquement l'intégrale  $I_n$  par les deux méthodes Gauss et Monte-Carlo pour une large gamme des valeurs du nombre N de points d'intégration (les points  $(x_1, \ldots, x_n)$ ) et pour 4 valeurs de la dimension  $n = 3, 6, 9,$  et 12.

Pour la méthode déterministe de Gauss, ce nombre  $N$  dépend du nombre de subdivisions m de l'intervalle  $[0, 1/2]$  sur chaque axe. Il est aisé de déduire à partir de la formule  $\alpha$  deux nœuds [2.8](#page-25-1) que N vaux :

<span id="page-31-2"></span>
$$
N = (2m)^n = e^{n \ln(2m)} \tag{2.32}
$$

L'estimation numérique de l'intégrale  $I_n$  se fait alors par la formule de Gauss [2.8.](#page-25-1)

Pour la méthode MC avec échantillonnage préférentiel (MCEP), la fonction  $q(x)$  similaire à  $f(x)$  utilisée pour la génération de l'échantillon des nombres aléatoires est le polynôme représentant le développement de Taylor de f à l'ordre 2 au voisinage de  $x = 0$ et normalisée sur  $[0, 1/2]$ . Ce développement limité normalisé est donné à une dimension par :

$$
g(x) = \frac{24}{11}(1 - x^2)
$$
 (2.33)

et à  $n$  dimensions par :

<span id="page-32-3"></span>
$$
g(\vec{r}) = \left(\frac{24}{11}\right)^n \prod_{k=1}^n (1 - x_k^2)
$$
 (2.34)

Nous avons donc générer notre échantillon des  $N$  points MC selon la distribution n-dimensionnelle séparable [2.34](#page-32-3) et utiliser la formule d'intégrations MCEP [2.26](#page-30-0) pour approximer l'intégrale  $I_n$ .

Sur les figures ci-dessous nous avons tracé f et g (multipliée par une constante) en dimension  $n = 1$  et  $n = 2$ . Les figures montrent que les fonctions ont des formes assez proches de sorte que le rapport  $f/g$  varie peu sur  $[0, 1/2]$ 

![](_page_32_Figure_8.jpeg)

<span id="page-32-1"></span>Figure 2.1: Représentation graphique de la fonction  $f(\vec{r}), g(\vec{r})$  à  $n = 1$  dimension [\[12\]](#page-53-1)

<span id="page-32-2"></span>Figure 2.2: Représentation graphique de la fonction  $f(\vec{r}), g(\vec{r})$  à  $n = 2$  dimensions [\[12\]](#page-53-1)

#### <span id="page-32-0"></span>2.4.2 Résultats et discussion

Etant donné que nous connaissons la valeur exacte de l'intégrale, nous avons calculé l'erreur relative donnée par :

$$
Erp(N) = \frac{I_n - I}{I_n} \tag{2.35}
$$

et ce pour chacune des 2 méthodes et pour les 4 dimensions. L'évolution de cette erreur relative (en pourcentage) en fonction du nombre de points d'intégration  $N$  est représentée dans les tableaux et les courbes suivantes :

| N          | 8000                 | 64000         | 216000               | 512000    | 1728000                      | 4096000       | 8000000      | 13824000        | 21952000               |
|------------|----------------------|---------------|----------------------|-----------|------------------------------|---------------|--------------|-----------------|------------------------|
| Erp(Gauss) | $3.610^{-6}$         | $2.3\,10^{-}$ | $.8\,10^{-8}$        | $10^{-1}$ | $\degree$ 7 10 <sup>-5</sup> | $8.710^{-10}$ | $3.510^{-7}$ | $.69\,10^{-10}$ | $9.15\,10^{-}$         |
| Erp(MC)    | $\!\!\!\!\!0.012633$ | 0.004066      | $\!\!\!\!\!0.001536$ | 0.001300  | 0,001830                     | 0.000433      | 0.000333     | 0.000276        | $\hphantom{-}0.000180$ |

Table 2.1: Valeurs des erreurs relatives Erp en  $(\%)$  pour les méthodes de Gauss et MC pour le cas de la dimension  $n = 3$ 

<span id="page-33-2"></span>![](_page_33_Figure_3.jpeg)

<span id="page-33-0"></span>Figure 2.3: Erreur relative Erp  $(\%)$  en fonction du nombre de points d'intégration N pour la dimension  $n = 3$ 

|            | 64        | 4096      | 46656          | 262144    | 000000،   | 2985984   | 7529536   | 7529536   |
|------------|-----------|-----------|----------------|-----------|-----------|-----------|-----------|-----------|
| Erp(Gauss) | 0,0784100 | 0.0046500 | 0.0009100      | 0.0002800 | 0.0001100 | 0.0000560 | 0.0000305 | 0.0000170 |
| Erp(MC)    | 0.253600  | 0.053633  | $\,0.003800\,$ | 0.002800  | 0.001533  | 0.001766  | 0.001533  | 0.000049  |

Table 2.2: Valeurs des erreurs relatives Erp en  $(\%)$  pour les méthodes de Gauss et MC pour le cas de la dimension  $n = 6$ 

<span id="page-33-3"></span>![](_page_33_Figure_7.jpeg)

<span id="page-33-1"></span>Figure 2.4: Erreur relative Erp  $(\%)$  en fonction du nombre de points d'intégration N pour la dimension  $n=6\,$ 

| N          | 512      | 10000    | 262144   | 1000000  | 10077696 |
|------------|----------|----------|----------|----------|----------|
| Erp(Gauss) | 0.11759  |          | 0.00698  |          | 0.001360 |
| Erp(MC)    | 0.147860 | 0,032110 | 0.002806 | 0.002090 | 0.000200 |

Table 2.3: Valeurs des erreurs relatives Erp en  $(\%)$  pour les méthodes de Gauss et MC pour le cas de la dimension  $n = 9$ 

<span id="page-34-2"></span>![](_page_34_Figure_3.jpeg)

Figure 2.5: Erreur relative Erp (%) en fonction du nombre de points d'intégration N pour la dimension  $n = 9$ 

<span id="page-34-0"></span>

|            | 4096      | 100000   | 1000000  | 16777216 |
|------------|-----------|----------|----------|----------|
| Erp(Gauss) | 0,15676   |          |          | 0,00931  |
| Erp(MC)    | 0.0103396 | 0,004470 | 0.003384 | 0.000235 |

Table 2.4: Valeurs des erreurs relatives Erp en  $(\%)$  pour les méthodes de Gauss et MC pour le cas de la dimension  $n = 12$ 

<span id="page-34-3"></span>![](_page_34_Figure_7.jpeg)

<span id="page-34-1"></span>Figure 2.6: Erreur relative Erp  $(\%)$  en fonction du nombre de points d'intégration N pour la dimension  $n = 12$ 

#### Discussion des résultats

D'après les courbes précédentes nous remarquons que l'erreur relative décroit avec l'augm entation du nombre de points d'intégration N ce qui est tout à fait normal. La précision augmente avec le nombre de points pour toutes les méthodes. La technique Monte-Carlo avec échantillonnage préférentiel (MCEP) devient plus précise que la méthode de Gauss à partir de la dimension  $n = 9$  lorsque le nombre de points d'intégration dépasse  $N = 10<sup>4</sup>$ . On observe par ailleurs qu'à partir de la dimension  $n = 12$  la méthode MCEP est un ordre de grandeur plus précise que celle de Gauss. Notons enfin que les fluctuations de l'erreur pour la méthode MC est dues au caractère stochastique de cette méthode.

On remarque aussi que l'évolution de l'erreur pour la méthode déterministe de Gauss est linéaire (en échelle logarithmique). Pour expliquer cela revenons à la formule d'erreur de Gauss à deux nœuds [2.6](#page-25-2)

$$
\mathcal{R}_1 = \frac{(b-a)^5}{4320} \frac{f^{(4)}(\eta)}{m^4} = Cm^{-4}
$$
 (2.36)

Si  $I_n$  est l'intégrale totale à n dimensions on a :

$$
I_n = \int_V e^{-r^2} dv = \prod_{k=1}^n \int_0^{1/2} e^{-x_k^2} dx_k = \prod_{k=1}^n I_k
$$

Notons  $\mathcal{R}_n = \delta I_n$  l'erreur de l'intégrale, on a :

$$
\mathscr{R}_n = \delta I_n = \delta \prod_{k=1}^n I_k
$$

L'erreur relative qui est donnée par  $Erp = \frac{\delta I_n}{L}$  $I_n$ devient alors :

$$
Erp = \frac{\delta I_n}{I_n} = \sum_{k=1}^n \frac{\delta I_k}{I_k} = \sum_{k=1}^n \frac{\mathcal{R}_{1k}}{I_k} = \sum_{k=1}^n \frac{Cm^{-4}}{I_k} = \lambda n m^{-4}
$$

Nos graphs étant tracés en échelle log, si on calcul log  $Erp$  on obtient

$$
\log Erp = \log(\lambda n) - 4\log m
$$

Or on sait que le nombre de points d'intégration N est donné en fonction de la dimension  $n \text{ par} : N = (2m)^n$  il en résulte

$$
\log N = n \log 2m = n(\log 2 + \log m) \Rightarrow \log m = \frac{1}{n} \log N - \log 2
$$

En remplaçant dans la formule précédente on obtient finalement une relation linéaire entre  $\log E$ rp et  $\log N$ :

$$
\log Erp = \log(\lambda n) - \frac{4}{n}\log N + 4\log 2 = \log(\lambda n) + 4\log 2 - \frac{4}{n}\log N
$$

 $\Rightarrow$  log  $Errp = \beta - \alpha \log N$ 

Pour terminer, notons que l'étude comparative précédente entre MC et Newton-Cotes [\[12\]](#page-53-1) avait montrer que la méthode MC devenait avantageuse dès la dimension  $n = 7$  (pour Simpson).

#### Problème de la dimensionalité avec les méthodes déterministes

Ce problème est rencontré avec toutes méthodes d'integration de type déterministe. Il s'agit de l'impossibilité d'éfectuer des calculs lorsque la dimension du problème atteint un certain degré. En effet d'aprés la formule [2.32,](#page-31-2) on sait que le nombre de points  $d'interfation N$  pour la formule de Gauss est donné en fonction du nombres de subdivision  $N$  et la dimension  $n$  par

$$
N = (2m)^n = e^{n \ln(2m)}
$$

On voit bien que N augmente exponentiellement avec la dimension  $n$ , pour illustrer cela nous avons tracé sur la figure suivante  $N$  en fonction de la dimension  $n$  pour trois valeurs de subdivision de l'intervalle d'intégration sur chaque axe:  $m = 1, 2, 5$ .

![](_page_36_Figure_7.jpeg)

<span id="page-36-0"></span>Figure 2.7: Nombre de points d'intégration de Gauss en fonction de la dimension de l'intégrale  $n$  pour trois valeurs de subdivision des axes :  $m = 1, 2$  et 5 (en échelle log)

A titre d'éxemple pour 5 subdivision ( $m = 5$ ), on atteint déjà un nombre très grand de points d'integration  $N = 10^{20}$  ce qui nécessite un temps de calculs très long. Si on diminue le nombre de subdivision le problème persiste à plus haute dimension, par-exemple pour  $m = 2$  on atteint  $N = 10^{20}$  a la dimension  $n \approx 32$ , et même si ou on n'utilise aucune

subdivision  $(m = 1)$ , le problème n'est pas éliminé car ou aura toujours  $N = 2^n = e^{n \ln(2)}$ qui est toujours une variation exponentielle, dans ce cas le nombre  $N = 10^{20}$  est atteint  $\lambda$  la dimension  $n \simeq 65$ .

Par conséquent, ce problème appelé problème (ou malédiction) de la dimensionnalité est un véritable obstacle inhérent aux méthodes déterministes et qui handicape l'utilisation de ces méthodes pour le calcul d'intégrales à haute dimensions. Généralement à partir de quelque dizaines de dimensions, il est préférable d'utiliser d'autres méthodes comme Monte Carlo.

## <span id="page-38-0"></span>Chapitre 3

## Intégration Monte Carlo : Atome d'Hélium

### <span id="page-39-0"></span>3.1 Introduction

Les méthodes de Monte Carlo, et spécialement l'intégration MC, sont de puissantes m´ethodes stochastiques qui trouvent d'innombrables applications dans le calcul de certaines propriétés de l'état fondamental des systèmes quantiques. Ils ont connues un franc succès dans un grand nombre de problèmes décrits par un hamiltonien de type Schrödinger  $[16]$ ,  $[17]$ . Avec le développement fulgurant de l'informatique et des super-ordinateurs à partir de la fin du siècle dernier, les méthodes Monte Carlo se sont imposé comme une alternative remarquable notamment dans la résolution des problèmes à N corps (lorsque N est relativement grand) en mécanique quantique, en physique statistique et en physique nucléaire [\[18\]](#page-54-1). Pour de petits systèmes tel que l'atome d'hélium [\[19\]](#page-54-2) et les molécules isolées, les méthodes MC ont produit des solutions arbitrairement précises de l'équation de Schrödinger, comme il existe des solutions très précises pour des systèmes à grand nombre de degré de liberté.

Dans ce chapitre et afin de démontrer l'utilité de l'intégration Monte Carlo dans des problèmes physiques à plusieurs corps, nous allons estimer numériquement par intégration Monte Carlo deux quantités relatives à l'atome d'hélium : Le potentiel moyen et la distance moyenne entre les deux électrons de l'atome dans son état fondamental puis comparer nos calculs aux valeurs exactes. Pour se faire nous avons besoin de la fonction d'onde  $\psi(\vec{r}_1, \vec{r}_2)$  de l'He. Sachant que l'He (deuxième élément du tableau périodique) est le premier exemple d'un problème de mécanique quantique qui ne peut pas être résolu exactement, nous allons utiliser une fonction d'onde approximative tiré d'un modèle simple qui est le modèle des électrons indépendants corrigé par un calcul variationnel.

### <span id="page-39-1"></span>3.2 Rappel théorique

L'atome d'hélium  $(H_e)$  a deux électrons liés à un noyau chargé positivement de charge  $Z=2e$ .

![](_page_39_Figure_6.jpeg)

<span id="page-39-2"></span>Figure 3.1: variables décrivant l'atome d'hélium

La valeur de l'énergie de l'état fondamental de l'atome d'hélium est :

$$
E_0 = -79,02eV = -2,9040 \; Hartree \tag{3.1}
$$

Le Hartree fait partie du système des unités atomique, c'est une unité d'énergie égale à deux fois l'énergie de liaison de l'électron dans l'état fondamental de l'atome d'hydrogène.

 $1$  Hartree  $=$  $e^2$  $4\pi\varepsilon_0a_0$  $= 27, 21eV.$ 

#### <span id="page-40-0"></span>3.2.1 Equation de Schrödinger pour l'atome d'hélium

Pour des atomes à N électrons, il faut considérer l'énergie potentielle d'attraction électrons et noyau et l'énergie potentielle de répulsion électron-électron, il s'agit donc d'un problème à  $(N + 1)$  corps. Dans notre cas, pour l'atome de l'hélium  $N = 2$  (le noyau et deux (2)  $électrons)$ 

L'équation de Schrödinger s'écrit, en choisissant l'origine sur le noyau immobile et en considérant sa masse infinie (ce qui élimine les coordonnées du noyau):[\[20\]](#page-54-3)

$$
H\psi(\vec{r}_1, \vec{r}_2) = E\psi(\vec{r}_1, \vec{r}_2)
$$
\n(3.2)

 $H$  étant l'hamiltonien du système :

$$
H = \frac{P_1^2}{2m} + \frac{P_2^2}{2m} + V(\vec{r}_1, \vec{r}_2)
$$

Le potentiel contient trois termes d'interaction coulombienne entre l'électron 1 et le noyau, l'électron 2 et le noyau et entre les deux électrons. On obtient alors l'équation :

$$
-\frac{\hbar^2}{2m} \left[\Delta_1 + \Delta_2\right] \psi(\vec{r}_1, \vec{r}_2) + \left[ -\frac{Ze^2}{4\pi\varepsilon_0 r_1} - \frac{Ze^2}{4\pi\varepsilon_0 r_2} + \frac{Ze^2}{4\pi\varepsilon_0 r_{12}} \right] \psi(\vec{r}_1, \vec{r}_2) = E\psi(\vec{r}_1, \vec{r}_2) \tag{3.3}
$$

où :

- $\vec{r}_1 = (x_1, y_1, z_1)$  et  $\vec{r}_2 = (x_2, y_2, z_2)$  sont les vecteurs positions des deux électrons 1 et 2 respectivement.
- $r_{12} = |\vec{r_1} \vec{r_2}|$  est la distance entre les deux électrons.

L'expression du laplacien (termes des énergies cinétiques des électrons) en coordonnées cartésienne est donné par:

$$
\Delta_i = \frac{\partial^2}{\partial^2 x_i} + \frac{\partial^2}{\partial^2 y_i} + \frac{\partial^2}{\partial^2 z_i}
$$

et en coordonnées sphériques est donné par:

$$
\Delta_i = \frac{1}{r_i^2} \frac{\partial}{\partial r} \left( r_i^2 \frac{1}{\partial r_i} \right) + \frac{1}{r_i^2 \sin \theta_i} \frac{\partial}{\partial \theta_i} \left( \sin \theta_i \frac{\partial}{\partial \theta_i} \right) + \frac{1}{r_i^2 \sin \theta_i^2} \frac{\partial^2}{\partial^2 \varphi_i}
$$

On observe cinq termes dont est constitué l'hamiltonien.

- $\bullet \frac{\hbar^2}{2}$  $rac{\hbar^2}{2m}\Delta_1$  et  $-\frac{\hbar^2}{2m}$  $\frac{n}{2m}\Delta_2$ : représentent respectivement les énergies cinétiques des électrons.
- $\sqrt{ }$  $-\frac{Ze^2}{4}$  $4\pi\varepsilon_0r_1$  $\int e^{z} \left( -\frac{Ze^{2}}{4} \right)$  $4\pi\varepsilon_0r_2$  $\setminus$ : représentent respectivement les attractions nucléaires des électrons 1 et 2 par le noyau, termes négatifs.
- $\left(\frac{Ze^2}{4\pi\varepsilon_0r_{12}}\right)$ : représente la répulsion mutuelle des deux électrons

La fonction d'onde  $\psi(\vec{r}_1, \vec{r}_2)$  est une fonction de 6 variables, soit 3 coordonnées spatiales par électron.

#### <span id="page-41-0"></span>3.2.2 Approximation des électrons indépendants

Le terme  $\left(\frac{Ze^2}{4\pi\varepsilon_0r_{12}}\right)$ qui empêche une solution exacte de l'équation de Schrödinger explique en grande partie la complication de la théorie, en cherchant d'abord une approximation de l'état fondamental en l'absence de ce terme, on peut séparer les variables  $\vec{r}_1$ et  $\vec{r}_2$  pour réduire l'équation à deux problèmes indépendants (cas atome d'hydrogène) [\[20\]](#page-54-3).

En utilisant les unités atomiques l'hamiltonien s'écrit:

$$
\left(-\frac{1}{2}\Delta_1 - \frac{1}{2}\Delta_2 - \frac{Z}{r_1} - \frac{Z}{r_2} + \frac{1}{r_{12}}\right)\psi(\vec{r}_1, \vec{r}_2) = E\psi(\vec{r}_1, \vec{r}_2)
$$
\n(3.4)

Si on néglige le terme d'interaction électron-électron  $\frac{1}{\sqrt{2}}$  $r_{12}$ , l'équation devient une équation séparable:

$$
\left(-\frac{1}{2}\Delta_1 - \frac{Z}{r_1} - \frac{1}{2}\Delta_2 - \frac{Z}{r_2}\right)\psi(\vec{r}_1, \vec{r}_2) = (E_1 + E_2)\psi(\vec{r}_1, \vec{r}_2)
$$
\n
$$
(H_1 + H_2)\psi(\vec{r}_1, \vec{r}_2) = (E_1 + E_2)\psi(\vec{r}_1, \vec{r}_2)
$$
\n(3.5)

La fonction d'onde de l'état fondamental de l'atome se factorise, alors sachant que l'état fondamental d'un atome hydrogénoïde n'a pas de partie angulaire (elle est constante):

$$
\psi(\vec{r_1}, \vec{r_2}) = \psi_1(\vec{r_1})\psi_2(\vec{r_2}) = C_1 e^{-Zr_1} C_2 e^{-Zr_2}
$$

$$
\Rightarrow \psi(\vec{r_1}, \vec{r_2}) = C e^{-Z(r_1+r_2)}
$$

ou C est une constante de normalisation.

L'énergie de l'état fondamentale  $(n = 1)$  serait alors égale à  $(E = E_1 + E_2 = \frac{-2Z^2}{2}$ −4 Hartree), par-apport à la valeur expérimentale de (−2,90 Hartree), ce qui confirme une erreur importante lorsque on néglige la répulsion entre les deux électrons, et pour

améliorer le résultat on introduit un paramètre ajustable  $(\alpha)$  tel que :

<span id="page-42-3"></span>
$$
\psi(\vec{r}_1, \vec{r}_2) = Ce^{-\alpha(r_1 + r_2)}\tag{3.6}
$$

Le paramètre  $\alpha$  est alors déterminé par la méthode variationnelle.

#### <span id="page-42-0"></span>3.2.3 Méthode variationnelle

Principe de la méthode: La méthode des variations (ou méthode variationnelle de Rayleigh-Ritz) en mécanique quantique est surtout connue comme procédure de calcul approchée de l'énergie de l'état fondamental  $E_0$  d'un système stationnaire [\[21\]](#page-54-4). Considérons un hamiltonien  $H$  indépendant du temps, discret et non entièrement dégénéré. On a:

$$
H|\varphi_n\rangle = E_n|\varphi_n\rangle \tag{3.7}
$$

tel que

<span id="page-42-1"></span>
$$
E_0 \le E_1 \le E_2 \le \dots \le E_n \tag{3.8}
$$

Les vecteurs propres  $\{\ket{\varphi_n}\}$  de l'espace des états forment une base orthonormé associés aux énergies propres  ${E_n}$ . Tout ket  $|\psi\rangle$  peut être développé sur la base de ces vecteurs :

$$
|\psi\rangle = \sum_{n} a_n |\varphi_n\rangle \tag{3.9}
$$

La valeur moyenne de l'énergie du système  $\langle H \rangle$  dans l'état  $|\psi\rangle$  est:

$$
\langle E \rangle = \frac{\langle \psi | H | \psi \rangle}{\langle \psi | \psi \rangle} = \frac{\sum_{n} |a_n|^2 E_n}{\sum_{n} |a_n|^2}
$$
(3.10)

En vertu de l'hypothèse [3.8](#page-42-1) il est aisé de démontrer que :

$$
\langle E \rangle = \frac{\langle \psi | H | \psi \rangle}{\langle \psi | \psi \rangle} \ge E_0 \tag{3.11}
$$

Cette formule est l'équation maîtresse de la théorie des variations. Elle stipule que la valeur moyenne de H pour tout état  $|\psi\rangle$  constitue une valeur approchée par excès de l'énergie du niveau fondamental.

Ainsi, si nous choisissons une fonction d'essai de l'état fondamental qui dépend de un ou plusieurs paramètres variationnels  $\alpha$ :

<span id="page-42-2"></span>
$$
\psi_f = \psi_f(\alpha), \quad E(\alpha) = \frac{\langle \psi_f | H | \psi_f \rangle}{\langle \psi_f | \psi_f \rangle} = \langle H \rangle(\alpha) \tag{3.12}
$$

Les paramètres variationnels  $\alpha$  qui minimisent l'énergie [\(3.12\)](#page-42-2) doivent donc vérifier des  $équations$  de type :

$$
\frac{\partial E(\alpha)}{\partial \alpha} = 0 \tag{3.13}
$$

![](_page_43_Figure_1.jpeg)

<span id="page-43-2"></span>Figure 3.2: Principe de la méthode variationnelle.

#### <span id="page-43-0"></span>3.2.4 Cas de l'atome d'He

Le calcul variationnel pour l'atome d'He avec la fonction d'onde [3.6](#page-42-3) permet d'estimer le paramètre  $\alpha$  à [\[13\]](#page-53-13) :

$$
\alpha = Z - \frac{5}{16} = \frac{27}{16} = 1.6875\tag{3.14}
$$

C'est cette valeur que l'on va utiliser dans notre application dans la section suivante.

Pour l'énergie minimale correspondante, elle vaut maintenant:

$$
\tilde{E} = -\left(Z - \frac{5}{16}\right)^2 = -2,84765 \text{ hartree}
$$
\n(3.15)

## <span id="page-43-1"></span>3.3 Application de l'intégration MC à l'atome d'He

Notre objectif est de calculer numériquement par intégration Monte-Carlo deux grandeurs physiques relatives à l'atome d'hélium dans son état fondamental. La première est le potentiel moyen inter-électronique entre les deux électrons de l'atome et la seconde est la distance moyenne entre ces électrons. Notons que les valeurs exactes de ces quantités sont respectivement [\[13\]](#page-53-13):

$$
\langle V_{12} \rangle = 1.0546
$$
 Hartree,  $\langle r_{12} \rangle = 1.2953$  Rayon de Bohr

Soit  $\psi(\vec{r}_1, \vec{r}_2)$  la fonction d'onde totale de l'atome et  $O_{12}(\vec{r}_1, \vec{r}_2)$  la grandeur à calculer, alors il va falloir estimer numériquement une intégrale multi-dimensionnelle du type :

<span id="page-43-3"></span>
$$
\langle O_{12} \rangle = \iiint \psi^*(\vec{r}_1, \vec{r}_2) O_{12}(\vec{r}_1, \vec{r}_2) \psi(\vec{r}_1, \vec{r}_2) dv_1 dv_2 \tag{3.16}
$$

Dans le cadre de l'approximation des électrons indépendants que nous avons abordé plus haut, la fonction d'onde que l'on va utiliser pour nos calculs se factorise en deux fonctions  $\lambda$  1 électrons :

$$
\psi(\vec{r}_1, \vec{r}_2) = \psi_1(\vec{r}_1)\psi_2(\vec{r}_2) \tag{3.17}
$$

Avec

$$
\psi_1(\vec{r}_1) = R_1(r_1) Y_{l_1 m_1}(\theta_1, \varphi_1), \qquad \psi_2(\vec{r}_2) = R_2(r_2) Y_{l_2 m_2}(\theta_2, \varphi_2)
$$
(3.18)

Dans l'état fondamental, nous avons  $(l_1, m_1) = 0$  et  $(l_2, m_2) = 0$  et

$$
Y_{00}(\theta_1, \varphi_1) = \frac{1}{\sqrt{4\pi}}, \qquad Y_{00}(\theta_2, \varphi_2) = \frac{1}{\sqrt{4\pi}}
$$

Et d'après la section précédente, les parties radiales des fonctions d'ondes individuelles (non-normalisées) sont :

$$
R_1(r_1) = c_1 e^{-\alpha r_1}, \qquad R_2(r_2) = c_2 e^{-\alpha r_2} \tag{3.19}
$$

La normalisation de la fonction d'onde se fait en normalisant les fonctions d'ondes individuelles par le biais de leurs parties radiales

$$
\iiint |\psi(\vec{r}_1, \vec{r}_2)|^2 dv_1 dv_2 = \iiint |\psi(\vec{r}_1)|^2 dv_1 \iiint |\psi(\vec{r}_2)|^2 dv_2 = 1
$$
  

$$
\iiint |\psi(\vec{r}_1)|^2 dv_1 = 1 \implies \int_0^\infty r_1^2 R_1^2(r_1) dr_1 \implies c_1 = 2\alpha^{3/2}
$$
  

$$
\iiint |\psi(\vec{r}_2)|^2 dv_2 = 1 \implies \int_0^\infty r_2^2 R_2^2(r_2) dr_2 \implies c_2 = 2\alpha^{3/2}
$$

Les fonctions d'ondes individuelles normalisées s'écrivent finalement :

$$
\psi_1(\vec{r}_1) = R_1(1)Y_{00}(1) = \frac{2}{\sqrt{4\pi}} \alpha^{3/2} e^{-\alpha r_1}
$$
\n(3.20)

$$
\psi_2(\vec{r}_2) = R_2(2)Y_{00}(2) = \frac{2}{\sqrt{4\pi}}\alpha^{3/2}e^{-\alpha r_2}
$$
\n(3.21)

La fonction d'onde totale normalisée est alors :

$$
\psi(\vec{r}_1, \vec{r}_2) = \psi_1(\vec{r}_1)\psi_2(\vec{r}_2) = \frac{1}{\pi}\alpha^3 e^{-\alpha(r_1 + r_2)}
$$
\n(3.22)

et la densité de probabilité de présence :

<span id="page-44-1"></span>
$$
|\psi(\vec{r}_1, \vec{r}_2)|^2 = \frac{\alpha^6}{\pi^2} e^{-2\alpha(r_1 + r_2)} \tag{3.23}
$$

Finalement la valeur moyenne [3.16](#page-43-3) à calculer s'écrit lorsque l'atome est dans son état fondamentale :

<span id="page-44-0"></span>
$$
\langle O_{12} \rangle = \iiint \frac{\alpha^6}{\pi^2} e^{-2\alpha(r_1+r_2)} O_{12}(\vec{r_1}, \vec{r_2}) dv_1 dv_2 \qquad (3.24)
$$

C'est ce type d'intégrale à 6 dimensions que nous allons calculer numériquement par intégration Monte Carlo. Nous allons pour cela utiliser deux approches : Intégration avec densité de probabilité uniforme et non-uniforme.

#### <span id="page-45-0"></span>3.3.1 Calcul du potentiel inter-électronique moyen

Le potentiel inter-électronique est donnée dans le système d'unités atomiques par

$$
V_{12}(\vec{r}_1, \vec{r}_2) = \frac{1}{|\vec{r}_1 - \vec{r}_2|}
$$
\n(3.25)

Sa valeur moyenne est d'après la formule  $3.24$ :

<span id="page-45-1"></span>
$$
\langle V_{12} \rangle = \iiint \frac{|\psi(\vec{r}_1, \vec{r}_2)|^2}{|\vec{r}_1 - \vec{r}_2|} dv_1 dv_2 = \iiint \frac{\alpha^6}{\pi^2} \frac{e^{-2\alpha(r_1 + r_2)}}{|\vec{r}_1 - \vec{r}_2|} dv_1 dv_2 \tag{3.26}
$$

#### Intégration MC avec densité uniforme

L'intégrale [3.26](#page-45-1) est une intégrale à  $n = 6$  dimensions de la forme :

$$
I_6 = \iiint f(\vec{r_1}, \vec{r_2}) dv_1 dv_2 \tag{3.27}
$$

Avec

$$
f(\vec{r}_1, \vec{r}_2) = \frac{\alpha^6}{\pi^2} \frac{e^{-2\alpha(r_1 + r_2)}}{|\vec{r}_1 - \vec{r}_2|}
$$
(3.28)

Comme on a vu au chapitre 2, la méthode d'intégration MC avec densité uniforme définie et normalisée sur un intervalle  $[a, b]$  permet d'approximer cette intégrale par la formule :

$$
\iiint f(\vec{r}_1, \vec{r}_2) dv_1 dv_2 \simeq \frac{(b-a)^n}{N} \sum_{i=1}^N f(\vec{r}_{1i}, \vec{r}_{2i})
$$
\n(3.29)

 $C'est$  à dire :

$$
\left| \langle V_{12} \rangle \simeq \frac{\alpha^6}{\pi^2} \frac{(b-a)^n}{N} \sum_{i=1}^N \frac{e^{-2\alpha(r_{1i} + r_{2i})}}{|\vec{r}_{1i} - \vec{r}_{2i}|} \right| \tag{3.30}
$$

Les N points d'intégration  $(\vec{r}_{1i}, \vec{r}_{2i})$  doivent être générés uniformément dans le volume cubique 6-dimensionnel  $[a, b]$ <sup>6</sup>

#### Intégration MC avec densité non-uniforme

Le module au carré de la fonction d'onde (densité de probabilité de présence équation  $(3.23)$  de l'atome d'He peut être utilisée comme densité non-uniforme dans l'intégration Monte Carlo.

$$
\rho(\vec{r}_1, \vec{r}_2) = |\psi(\vec{r}_1, \vec{r}_2)|^2 = |\psi_1(\vec{r}_1)|^2 |\psi_2(\vec{r}_2)|^2 = \frac{\alpha^6}{\pi^2} e^{-2\alpha(r_1 + r_2)}
$$

de telle sorte que la valeur moyenne du potentiel  $3.26$  s'écrit :

$$
\langle V_{12} \rangle = \iiint \rho(\vec{r_1}, \vec{r_2}) V_{12}(\vec{r_1}, \vec{r_2}) dv_1 dv_2 = \iiint \frac{\rho(\vec{r_1}, \vec{r_2})}{|\vec{r_1} - \vec{r_2}|} dv_1 dv_2 \tag{3.31}
$$

Cette intégrale peut être approximée par

$$
\left| \langle V_{12} \rangle \simeq \frac{1}{N} \sum_{i=1}^{N} V_{12}(\vec{r}_{1i}, \vec{r}_{2i}) = \frac{1}{N} \sum_{i=1}^{N} \frac{1}{|\vec{r}_{1i} - \vec{r}_{2i}|} \right| \tag{3.32}
$$

Les N points d'intégration  $(\vec{r}_{1i}, \vec{r}_{2i})$  doivent être générés selon la densité normalisée  $\rho(\vec{r}_1, \vec{r}_2)$  $3.23$  dans tout l'espace  $\mathbb{R}^6$ . Cette densité peut être factorisé selon les variables indépendantes de chaque électron en deux densité radiales :

$$
\rho(\vec{r}_1, \vec{r}_2) = \rho_1(\vec{r}_1)\rho_2(\vec{r}_2) = \frac{\alpha^3}{\pi}e^{-2\alpha r_1} \times \frac{\alpha^3}{\pi}e^{-2\alpha r_2}
$$
\n(3.33)

Ce qui revient à générer les  $N$  points dans les 2 sous espaces 3-dimensionnels selon les distributions  $\rho_1$  et  $\rho_2$ . Pour cela écrivons en coordonnées sphériques la probabilité de présence de l'électron 1  $dP_1$  dans le volume élémentaire  $dv_1 = r_1^2 dr_1 d\Omega_1$ ,  $(d\Omega_1 = \sin \theta_1 d\theta_1 d\varphi_1$  étant la partie angulaire) :

$$
dP_1 = \rho_1 dv_1 = 4\alpha^3 r_1^2 e^{-2\alpha r_1} dr_1 \times \frac{1}{4\pi} d\Omega_1 = \rho_{1r} dr_1 \times \rho_{\Omega_1} d\Omega_1 \tag{3.34}
$$

Donc la coordonnée radiale du point  $\vec{r}_1$  est générée selon la distribution radiale  $\rho_{1r}$  =  $4\alpha^3r_1^2e^{-2\alpha r_1}$  avec  $r_1\in[0,\infty[$  et la coordonnée angulaire  $\Omega_1=(\theta_1,\varphi_1)$  est générée de façon isotrope dans l'espace. On a évidement les relation de normalisation des densités :

$$
\int_0^\infty \rho_{1r} dr_1 = 1, \qquad \iint_{4\pi} \rho_{\Omega_1} d\Omega_1 = 1
$$

On a des relations similaires pour l'électron 2.

#### <span id="page-46-0"></span>3.3.2 Calcul de la distance inter-électronique moyenne

La valeur moyenne de la distance  $r_{12} = |\vec{r}_1 - \vec{r}_2|$  entre les 2 électrons de l'atome d'He est donnée par :

<span id="page-46-1"></span>
$$
\langle r_{12} \rangle = \iiint |\psi(\vec{r}_1, \vec{r}_2)|^2 |\vec{r}_1 - \vec{r}_2| dv_1 dv_2 = \iiint \frac{\alpha^6}{\pi^2} e^{-2\alpha(r_1 + r_2)} |\vec{r}_1 - \vec{r}_2| dv_1 dv_2 \qquad (3.35)
$$

#### Intégration MC avec densité uniforme

La formule d'intégration Monte Carlo pour le la distance moyenne est :

$$
\langle r_{12} \rangle \simeq \frac{\alpha^6}{\pi^2} \frac{(b-a)^n}{N} \sum_{i=1}^N e^{-2\alpha (r_{1i} + r_{2i})} |\vec{r}_{1i} - \vec{r}_{2i}|
$$
 (3.36)

De même que pour le cas du potentiel, l'échantillon des N points d'intégration  $(\vec{r}_{1i}, \vec{r}_{2i})$ doivent être générés uniformément dans le volume cubique 6-dimensionnel  $[a, b]$ <sup>6</sup>

#### Intégration MC avec densité non-uniforme

La méthode est similaire au cas du potentiel moyen, on utilise la fonction d'onde comme distribution non-uniforme des points d'intégration. La formule d'de Monte Carlo est alors donnée par :

$$
\left| \langle r_{12} \rangle \simeq \frac{1}{N} \sum_{i=1}^{N} r_{12}(\vec{r}_{1i}, \vec{r}_{2i}) = \frac{1}{N} \sum_{i=1}^{N} |\vec{r}_{1i} - \vec{r}_{2i}| \right| \tag{3.37}
$$

Dans ce cas l'échantillon des N points d'intégration  $(\vec{r}_{1i}, \vec{r}_{2i})$  est distribué selon la densité  $3.23$  dans l'espace  $\mathbb{R}^6$  et est généré avec la même procédure que l'on a vu précédemment.

#### <span id="page-47-0"></span>3.3.3 Résultats et discussion

Le calcul Monte Carlo des intégrales 6-dimensionnelles [3.26](#page-45-1) et [3.35](#page-46-1) a été effectué à l'aide d'un programme Maple de façon analogue au calcul effectué dans le chapitre 2. Maple possède des générateurs de nombres aléatoires robustes pour les cas uniformes et non-uniforme. Les résultats de nos calculs sont présentés dans les tableaux et figures cidessous en fonction de la taille de l'échantillon  $N$  et pour les deux types de distributions uniforme et non-uniforme.

En plus des valeurs des potentiels et des distances moyennes (IMC dans les tableaux), on a aussi tracé les erreurs statistiques (Erp) de ces quantités données par les écarts-type (ou  $\acute{e}carts$  quadratiques moyens).

L'intégration avec densité uniforme nécessite un intervalle d'intégration fini, celle-ci a été effectué sur [a, b] = [−4, 4] pour chacun des axes de  $\mathbb{R}^6$  c'est à dire sur le domaine cubique [−4,4]<sup>6</sup>. Ce cut-off n'influe que très peu sur les résultats du calcul étant donné que la fonction  $e^{-x^2}$  est négligeable et décroît rapidement vers 0 à l'extérieur de l'intervalle  $[-4, 4].$ 

|               |          | $10^2$               | 103             | $10^{4}$        | 10∍      | 106         |
|---------------|----------|----------------------|-----------------|-----------------|----------|-------------|
| IMC unif.     | 0.003246 | $\mid 0.085917 \mid$ | $\mid 0.191965$ | $\mid 0.889667$ | 0.841569 | $-0.947702$ |
| IMC non-unif. | 1,003128 | $\pm 1,095841$       | 1,056816        | 1.062829        | 1.058077 | 1.05437     |

<span id="page-48-2"></span>Table 3.1: Valeurs de l'intégration MC pour le potentiel moyen  $\langle V_{12} \rangle$  en (ua)

![](_page_48_Figure_3.jpeg)

<span id="page-48-0"></span>Figure 3.3: Potentiel moyen e-e  $\langle V_{12} \rangle$  avec barres d'erreurs en fonction de N (ua)

| N             |          | $10^{2}$ | $10^{\rm 3}$ | 1 $\Omega$ <sup>4</sup> | 105      | $10^{6}$ |          |
|---------------|----------|----------|--------------|-------------------------|----------|----------|----------|
| IMC unif.     | 0.052334 | 1,591987 | 0.650898     | 1,158300                | 1.342149 | 1.260126 | 1.302958 |
| IMC non-unif. | 1,197094 | 1,265814 | 1,293017     | 1.291160                | 1,296290 | 1.295578 | 1,295438 |

<span id="page-48-3"></span>Table 3.2: Valeurs de l'intégration MC pour la distance moyenne  $\langle r_{12} \rangle$  en (ua)

![](_page_48_Figure_7.jpeg)

<span id="page-48-1"></span>Figure 3.4: Distance moyenne e-e  $\langle r_{12} \rangle$  avec barres d'erreur en fonction de N (ua)

| l N                                                                           | 10                                                        | 10 <sup>2</sup> | $10^{3}$ | 10 <sup>4</sup> | 10 <sup>5</sup> | 10 <sup>6</sup> |  |
|-------------------------------------------------------------------------------|-----------------------------------------------------------|-----------------|----------|-----------------|-----------------|-----------------|--|
| Erp unif                                                                      | $\vert$ 13,6907 7,6785 2,6102 0,8055 0,2681 0,0827 0,0247 |                 |          |                 |                 |                 |  |
| Erp non-unif   $0.8759$ $0.6994$ $0.6737$ $0.5975$ $0.2273$ $0.1705$ $0.0597$ |                                                           |                 |          |                 |                 |                 |  |

Table 3.3: Erreur MC relative pour le potentiel moyen  $\langle V_{12} \rangle$  en  $(\%)$ 

<span id="page-49-2"></span>![](_page_49_Figure_3.jpeg)

<span id="page-49-0"></span>Figure 3.5: Erreur relative du potentiel moyen e-e $\langle V_{12} \rangle$ en fonction de N

|                                                                                                | 102 | 1∩3                                                   | 10 <sup>4</sup> | 1∩5 | 100 |  |
|------------------------------------------------------------------------------------------------|-----|-------------------------------------------------------|-----------------|-----|-----|--|
| Erp unif                                                                                       |     | 89,5034 95,0675 51,9517 38,8069 13,5945 5,1705 1,7349 |                 |     |     |  |
| Erp non unif   12,9055 $\,$ 4,5574 $\,$ 1,6165 $\,$ 0,5023 $\,$ 0,1595 $\,$ 0,0503 $\,$ 0,0171 |     |                                                       |                 |     |     |  |

Table 3.4: Erreur MC relative pour la distance moyenne  $\langle r_{12} \rangle$  en  $(\%)$ 

<span id="page-49-3"></span>![](_page_49_Figure_7.jpeg)

<span id="page-49-1"></span>Figure 3.6: Erreur relative de la distance moyenne e-e $\langle r_{12}\rangle$ en fonction de N

#### Discussion des résultats : D'aprés les figures  $3.4$  on peut faire les remarques suivantes :

Pour le potentiel moyen  $\langle V_{12} \rangle$ , les deux méthodes d'intégration MC uniforme et non uniforme convergent vers la valeur exacte  $\langle V_{12} \rangle = 1,0546$  Hartree. Mais on constate d'apres les barres d'erreur que la méthode non-uniforme (avec une densité égale au module carré de la fonction d'onde  $\psi(r_1, r_2)$  converge plus rapidement que la méthode uniforme.

Par exemple la méthode uniforme semble ne montrer un début de convergence qu'à partir de  $N \sim 10^5$ , elle fluctue beaucoup pour  $N < 10^5$ . Alors que pour la méthode uniforme, on a une convergence claire à partir de  $N \sim 10^2$ . Ce constat est confirmé par la figure de l'erreur [3.5.](#page-49-0)

Pour la distance moyenne entre les deux électrons, on peut faire la même observation, la méthode non-uniforme converge plus rapidement, ce qui est aussi confirmé par la figure de l'erreur [3.6.](#page-49-1)

Pour expliquer ce résultat, il faut revenir aux formules d'erreurs statistiques (variance) [2.22](#page-29-1) et [2.16.](#page-28-1)

- $\sigma(I_n) = V \frac{\sigma(Y)}{\sqrt{N}}$ , pour échantillonnage uniforme.
- $\sigma(I_n) = \frac{\sigma(Y)}{\sqrt{N}}$ , pour échantillonnage non uniforme.

D'après ces formules, on vois que celle de la méthode uniforme est proportionnelle au volume V du domaine d'intégration. Dans notre cas ce volume vaut :  $V = [4 - (-4)]^6 = 8^6$ . Ce terme explique la lenteur de convergence dans le cas non uniforme. Il est difficile de diminuer l'influence de  $V$  car si on prend un petit intervalle on risque de négliger des parties importantes de la fonction.

<span id="page-50-0"></span>La méthode MC nous a donc permis de retrouver les valeurs exactes des intégrales mais la vitesse de convergence dépend de la densité de probabilité choisie. Une distribution uniforme converge moins lentement et est donc moins adaptée qu'une distribution nonuniforme et comme on a vu au chapitre 2, plus la forme de cette dernière est proche de la fonction à intégrée plus la convergence est rapide et plus les erreurs relatives sont petites avec moins de point d'intégration. Enfin, il faut savoir que MC trouve son importance avec des dimensions plus hautes et nécessite un matériel informatique plus puissant.

## Conclusion

Les méthodes de Monte Carlo sont une large classe d'algorithmes de calcul qui reposent sur un échantillonnage aléatoire répété pour obtenir des résultats numériques, se sont des méthodes stochastiques d'approximation. Les domaines d'application de ces méthodes sont nombreux et très riches notamment après le développement des ordinateurs puissants.

Ce travail portait sur deux principaux objectifs. Pour le premier nous avons réalisé une étude comparative entre la méthode d'intégration Monte Carlo multidimensionnelle et celle de Gauss-Legendre. Pour le deuxième objectif, on a étudié un cas pratique d'application de l'intégration Monte-Carlo dans le calcul de deux propriétés quantiques de l'atome d'hélium.

Après un premier chapitre où nous avons présenté la méthode Monte Carlo ainsi que quelques concepts mathématiques dont nous avons besoin pour la compréhension de la méthode, un deuxième chapitre a été consacré à l'intégration Monte Carlo Multidimensionnelle et ses trois variantes avec échantillonnage uniforme, non-uniforme et préférentiel (réduction de la variance) ainsi que la méthode d'intégration de Gauss-Legendre à 2 nœuds  $\lambda$  *n* dimension.

Dans la seconde partie du chapitre 2, nous avons présenté une étude comparative d'un exemple concret de calcul d'une int´egrale multidimensionnelle avec des dimension  $n = 3, 6, 9$  et 12 en utilisant les deux techniques d'intégration Gauss-Legendre avec deux nœuds et Monte-Carlo avec échantillonnage préférentiel. Nos résultats nous ont permis de conclure à la supériorité de la technique Monte-Carlo pour les hautes dimensions (à partir de la dimension  $n = 9$  dans notre exemple). Le calcul a été réalisé à l'aide du logiciel Maple et le choix de s'arrêter à la dimension  $n = 12$  est dicté par les capacités informatiques en temps de calcul à notre disposition. On s'est également arrêté au problème de la dimensionnalité avec les méthodes de types déterministes et de l'impossibilité d'effectuer des calculs lorsque la dimension du problème atteint un certain degré.

Dans le troisième chapitre, nous avons présenté deux exemples de l'utilisation des méthodes d'intégration de Monte-Carlo dans les calculs de la mécanique quantique, avec l'atome de l'helium comme cas pratique. Notre objectif a été de calculer numériquement par int´egration Monte-Carlo 6-dimensionnelle deux grandeurs physiques relatives `a l'atome d'He dans son état fondamental. La première est le potentiel moyen inter-électronique en-

tre les deux électrons de l'atome et la seconde est la distance moyenne entre ces électrons, puis on a comparé les calculs aux valeurs exactes.

Nos calcul nous ont permis de retrouver les valeurs exactes de ces grandeurs et nous avons constaté que l'utilisation d'un échantillonnage non-uniforme et de forme proche de la fonction à intégrer permettait une convergence plus rapide et des erreurs relatives négligeable avec moins de point d'intégration. Nous avons enfin noté que les méthodes d'intégration de Monte-Carlo sont plus adapté aux dimensions supérieurs contrairement aux méthodes déterministe de type Gauss ou Newton-Cotes, mais nécessitent un matériel informatique puissant pour générer des échantillons de points d'intégration multidimensionnelles aléatoires de grand taille et évaluer la fonction à intégrer en ces points.

## <span id="page-53-0"></span>Bibliographie

- <span id="page-53-2"></span>[1] Eric Veach, Monte-Carlo Intégration, Stanford University, 1997.
- <span id="page-53-3"></span>[2] Michel Roger. Méthodes de Monte-Carlo, octobre 2008.
- <span id="page-53-4"></span>[3] D. Fredon, M Maumy-Bertrand, F Bertrand. Math´ematiques Statistique et probabilités, 2009.
- <span id="page-53-5"></span>[4] Jérôme Escoffier, Probabilités et statistiques pour le CAPES externe et l'Agrégation interne, 2010.
- <span id="page-53-6"></span>[5] Pierre Dusart, Cours de Probabilités, 2013.
- <span id="page-53-7"></span>[6] Gabriel Baudrand. Mathématiques résumés du cours ECE, 2008.
- <span id="page-53-8"></span>[7] IBM Cloud Education, https://www.ibm.com/fr-fr/cloud/learn/monte-carlo- simulation, Août 2020.
- <span id="page-53-9"></span>[8] Frédéric Legrand. Magazine scientifique (Informatique Appliquée aux Sciences Physiques), https://www.f-legrand.fr/scidoc/licence.html
- <span id="page-53-10"></span>[9] Bernard Lapeyre - Etienne Pardoux - R´emi Sentis, M´ethodes de Monte-Carlo pour les équations de transport et de diffusion, Verlag Berlin Heidelberg, 1998.
- <span id="page-53-11"></span>[10] Ald´eric Joulin, M´ethodes de Monte Carlo, INSA Toulouse, Ann´ee universitaire 2019- 2020.
- <span id="page-53-12"></span>[11] L. Chia, simulation Monte-Carlo des dispersions ´energ´etiques de noyaux atomiques par émission de neutrons, Thèse de Master, Université-BBA, 2019.
- <span id="page-53-1"></span>[12] O. Deffaf, Intégration Monte Carlo multidimensionnelle application de l'approche quantique variationnelle à l'atome d'hydrogène, Thèse de Master, Université-BBA, 2020.
- <span id="page-53-13"></span>[13] J. V. Lambers, Explorations in numerical analysis, WSPC 2018.
- <span id="page-53-14"></span>[14] Ryan G. McClarren, Computational Nuclear Engineering, Academic Press 2018.
- <span id="page-53-15"></span>[15] Jinhong Du, Monte Carlo Integration, https://cran.r-project.org
- <span id="page-53-16"></span>[16] Ceperley D.M and Alder, B.J, Quantum Monte Carlo. Science, 231, 555 (1986).
- <span id="page-54-0"></span>[17] R. C. Grimm, R. G. Storer, Monte-Carlo solution of Schrödinger's equation, J. Comput. Phys. 7, 134-156 (1971).
- <span id="page-54-1"></span>[18] Caperley D.M, An Overview of Quantum Monte Carlo Methods Reviews in Mineralogy and Geochemistry 71(1):129-135.
- <span id="page-54-2"></span>[19] J. B. Anderson, Quantum chemistry by random walk, J. Chem. Phys. 65, 4121-4127 (1976).
- <span id="page-54-3"></span>[20] Michel Guyment. Structure de la matière : Atomes, liaisons chimiques et cristallographie, Belin, 2003.
- <span id="page-54-4"></span>[21] C. Cohen-Tannoudji, B. Diu, F. Laloe, Mécanique quantique (Tom II),CNRS, 2018.

#### *Résumé :*

Dans ce travail nous présentons la méthode d'intégration Monte Carlo (MC) multidimensionnelle et son application au calcul de quelques propriétés quantiques de l'atome d'He. Nous introduisons d'abord les éléments de base de la méthodes MC et le formalisme mathématique sur lequel est basée la méthode. Nous réalisons ensuite une étude comparative entre cette méthode d'intégration et une méthode déterministe qui est la quadrature de Gauss. Nous montrons la supériorité de la méthode MC pour les dimensions élevés par apport aux autres techniques déterministes. Comme application, à l'aide d'un programme Maple, nous avons calculé deux propriétés de l'atome d'He dans son état fondamental, le potentiel moyen et la distance moyenne inter-électronique dans le cadre du modèle des électrons indépendants corrigé par un calcul variationnel..

*Mots clés : Monte Carlo, intégration multidimensionnelle, atome d'He, potentiel et distance inter-électronique, méthode des variations, model des électrons indépendants.*

#### *Abstract :*

In this work we present the multidimensional Monte Carlo (MC) integration method and its application to the calculation of some quantum properties of the He atom. We first introduce the basic elements of Monte Carlo methods and the mathematical formalism on which the method is based. We then carry out a comparative study between this method of integration and a deterministic method which is the Gaussian quadrature. We show the superiority of the MC method for high dimensions compared to other deterministic techniques. As an application, using a Maple program, we calculated two properties of the He atom in its ground state, the average potential and the average inter-electronic distance within the framework of the independent electrons model corrected by a variational calculus.

*Keywords: Monte Carlo, multidimensional integration, He atom, average potential and inter-electronic distance, variational method, independent electrons model.*

#### **ملخص:**

نقدم في هذا العمل طريقة تكامل مونت كارلو (MC) متعددة الأبعاد وتطبيقها في حساب بعض الخصائص الكمومية لذرة الهيليوم نقدم أولأ العناصر الأساسية لطريقة مونت كارلو والمعادلات الرياضية التي تستند إليها الطريقة. ثم نجري دراسة مقارنة بين طريقة التكامل هذه وطريقة غاوس. أظهر نا تفوق طريقة MC للأبعاد العالية مقارنة بالتقنيات الأخرى. كتطبيق، باستخدام بر نامج Maple، قمنا بحساب خاصيتين لذر ة He في حالتها الأساسية، متوسط الكمون ومتوسط المسافة الإلكترونية داخل إطار نموذج الإلكتر ونات المستقلة المصححة بواسطة حساب تفاضلي.

ا**لكلمات المفتاحية**: مونت كارلو ، التكامل متعدد الأبعاد, درة الهيليوم, متوسط الكمون ومتوسط المسافة الإلكترونية ,الحساب التفضيلي , نموذج الإلكتر ونات المستقلة.